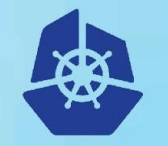

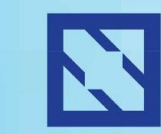

**KubeCon** 

#### **CloudNativeCon**

**Europe 2018** 

# **The "Silk" Road: Building a CNI Plugin From Scratch**

Angela Chin, Senior Software Engineer, Pivotal Usha Ramachandran, Staff Product Manager, Pivotal

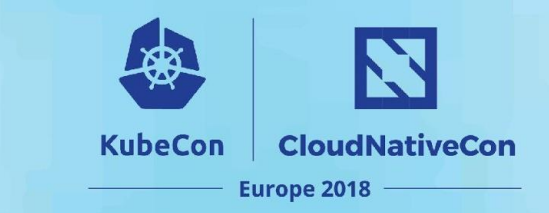

- What is CNI
- What is Cloud Foundry
- Cloud Foundry + CNI
- Main Motivations to Build Silk CNI
- Building Silk
- What's Next?
- Key Takeaways

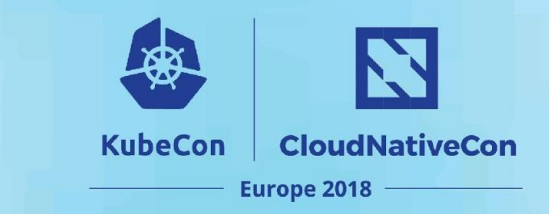

- **- What is CNI**
- What is Cloud Foundry
- Cloud Foundry + CNI
- Main Motivations to Build Silk CNI
- Building Silk
- What's Next?
- Key Takeaways

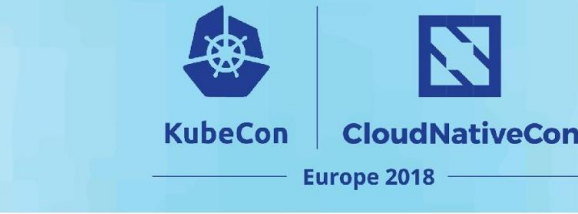

### Container Networking Interface (CNI) is an industry standard API for container runtimes to call networking plugins

**What is CNI?**

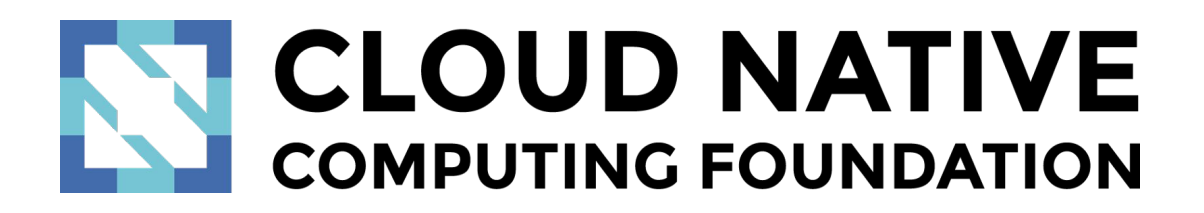

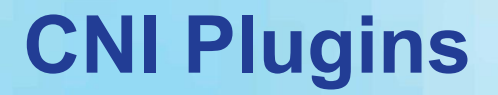

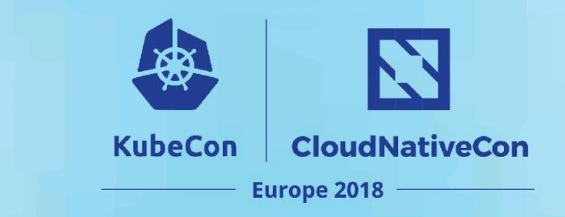

- Creates network interface for containers
- Removes resources when containers are deleted
	- Deletion is idempotent
- Network connectivity

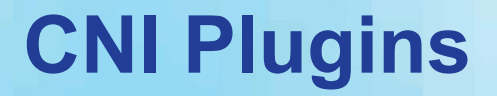

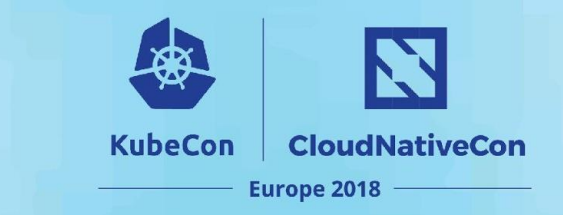

- Binaries
- Invoked during a container creation/deletion
- Arguments passed in through combination of env variables and stdin

# **List of CNI Plugins**

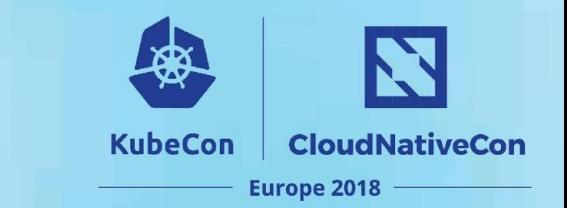

- Project Calico a layer 3 virtual network
- Weave a multi-host Docker network
- Contiv Networking policy networking for various use cases
- SR-IOV
- Cilium BPF & XDP for containers
- Infoblox enterprise IP address management for containers
- Multus a Multi plugin
- Romana Layer 3 CNI plugin supporting network policy for Kubernetes
- CNI-Genie generic CNI network plugin
- Nuage CNI Nuage Networks SDN plugin for network policy kubernetes support
- Silk a CNI plugin designed for Cloud Foundry
- Linen a CNI plugin designed for overlay networks with Open vSwitch and fit in SDN/OpenFlow network environment
- Vhostuser a Dataplane network plugin Supports OVS-DPDK & VPP
- Amazon ECS CNI Plugins a collection of CNI Plugins to configure containers with Amazon EC2 elastic network interfaces (ENIs)
- Bonding CNI a Link aggregating plugin to address failover and high availability network

*Source:<https://github.com/containernetworking/cni#3rd-party-plugins>*

# **List of CNI Plugins**

**KubeCon CloudNativeCon Europe 2018** 

- Cilium BPF & XDP for containers
- Infoblox enterprise IP address management for containers
- Multus a Multi plugin
- Romana Layer 3 CNI plugin supporting network policy for Kubernetes
- CNI-Genie generic CNI network plugin
- Nuage CNI Nuage Networks SDN plugin for network policy kubernetes support

#### **• Silk - a CNI plugin designed for Cloud Foundry**

- Linen a CNI plugin designed for overlay networks with Open vSwitch and fit in SDN/OpenFlow network environment
- Vhostuser a Dataplane network plugin Supports OVS-DPDK & VPP
- Amazon ECS CNI Plugins a collection of CNI Plugins to configure containers with Amazon EC2 elastic network interfaces (ENIs)
- Bonding CNI a Link aggregating plugin to address failover and high availability network

# **List of CNI Plugins**

**KubeCon CloudNativeCon Europe 2018** 

- Cilium BPF & XDP for containers
- Infoblox enterprise IP address management for containers
- Multus a Multi plugin
- Romana Layer 3 CNI plugin supporting network policy for Kubernetes
- CNI-Genie generic CNI network plugin
- Nuage CNI Nuage Networks SDN plugin for network policy kubernetes support

#### **• Silk - a CNI plugin designed for Cloud Foundry**

- Linen a CNI plugin designed for overlay networks with Open vSwitch and fit in SDN/OpenFlow network environment
- Vhostuser a Dataplane network plugin Supports OVS-DPDK & VPP
- Amazon ECS CNI Plugins a collection of CNI Plugins to configure containers with Amazon EC2 elastic network interfaces (ENIs)
- Bonding CNI a Link aggregating plugin to address failover and high availability network

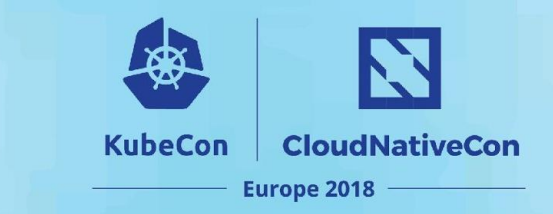

- What is CNI
- **- What is Cloud Foundry**
- Cloud Foundry + CNI
- Main Motivations to Build Silk CNI
- Building Silk
- What's Next?
- Key Takeaways

#### **A Haiku**

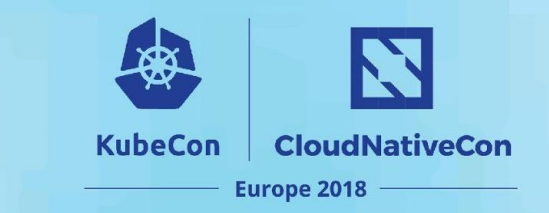

# "Here is my source code Run it on the cloud for me I do not care how"

- Onsi Fakhouri

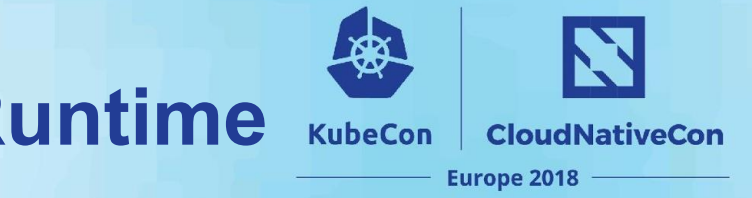

# **Cloud Foundry Application Runtime**

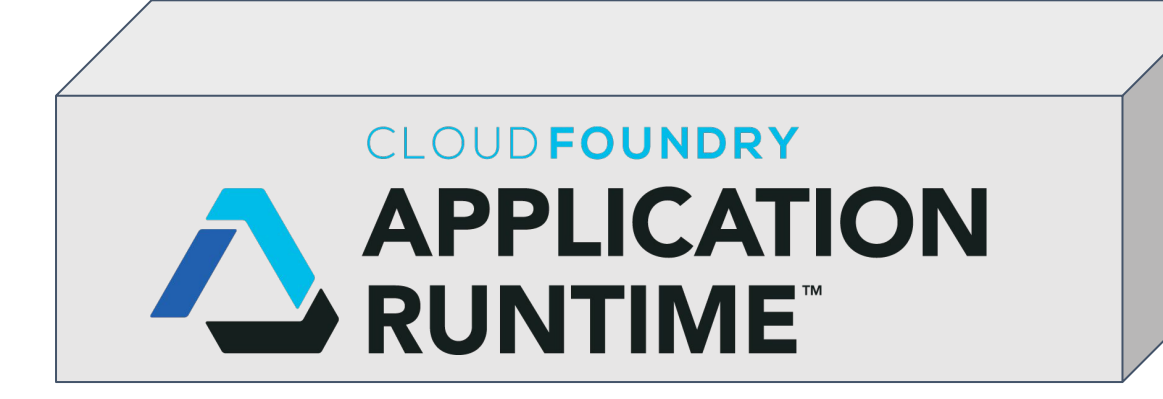

#### Deploy and manage applications

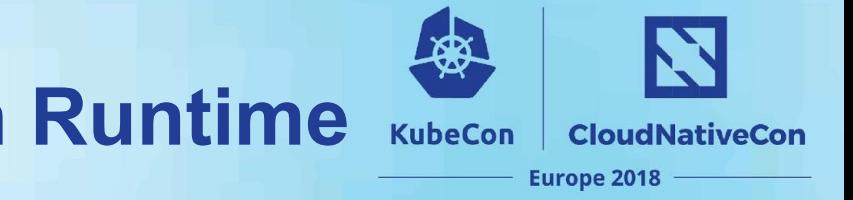

# **Cloud Foundry Application Runtime**

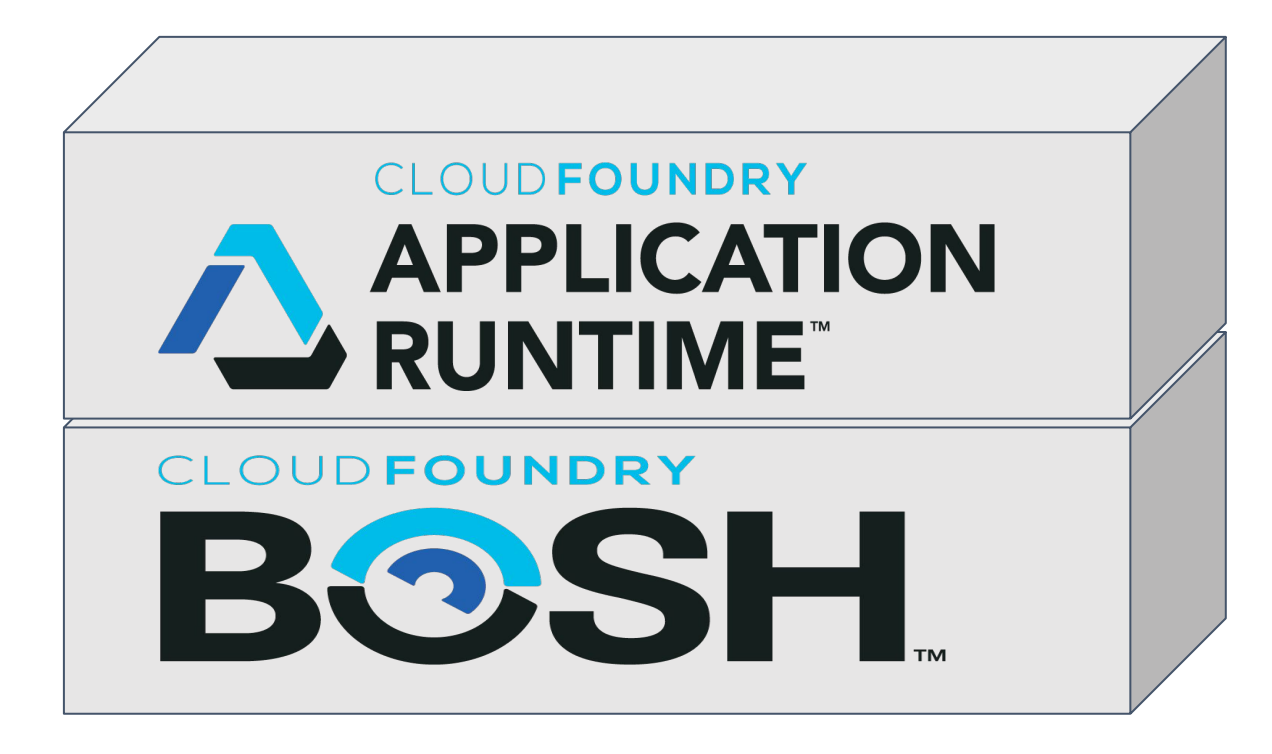

Deploy and manage applications

Deploy and manage infrastructure

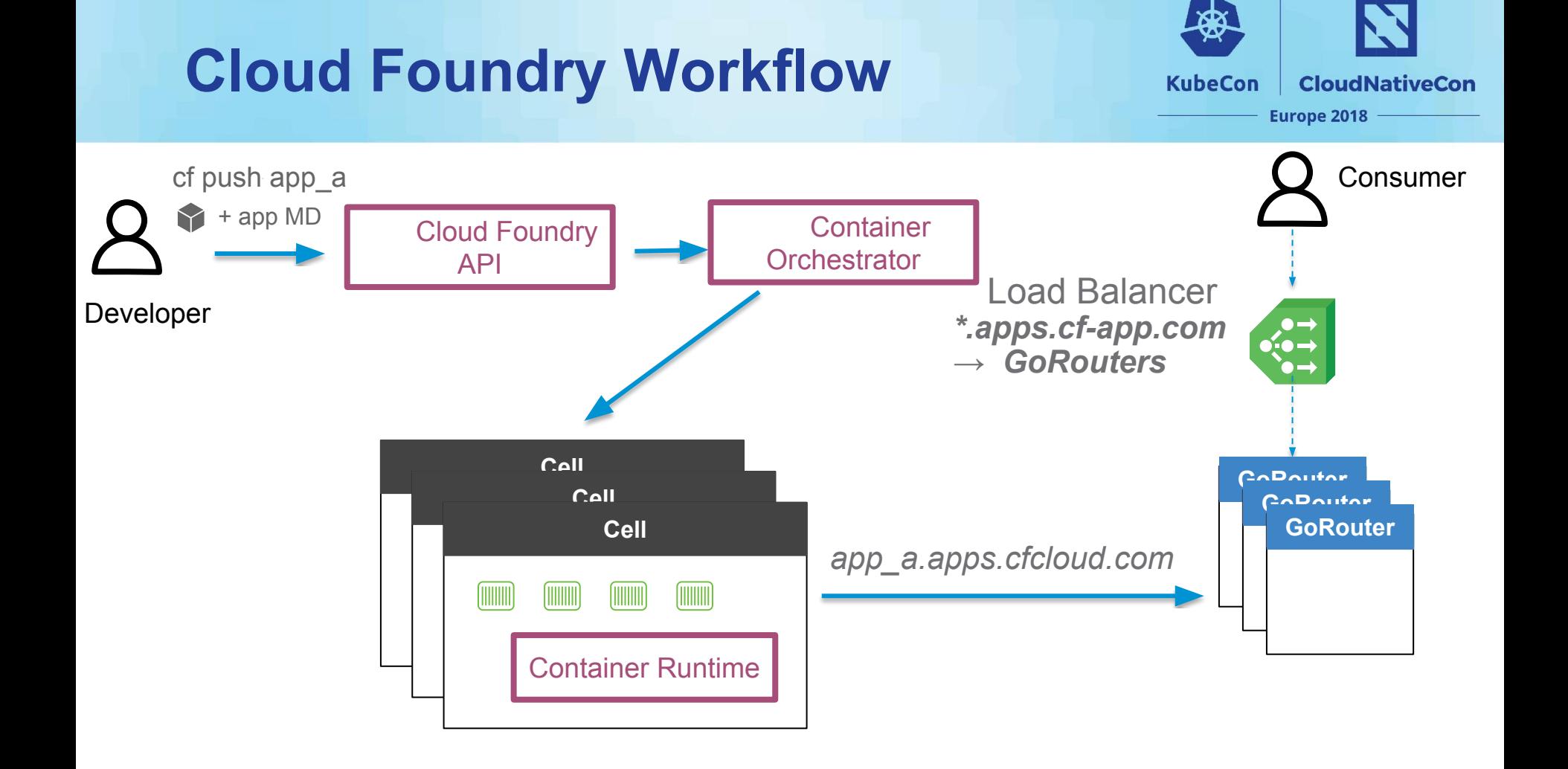

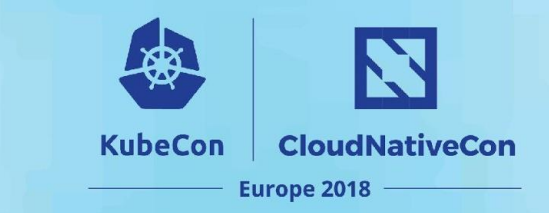

- What is CNI
- What is Cloud Foundry
- **- Cloud Foundry + CNI**
- Main Motivations to Build Silk CNI
- Building Silk
- What's Next?
- Key Takeaways

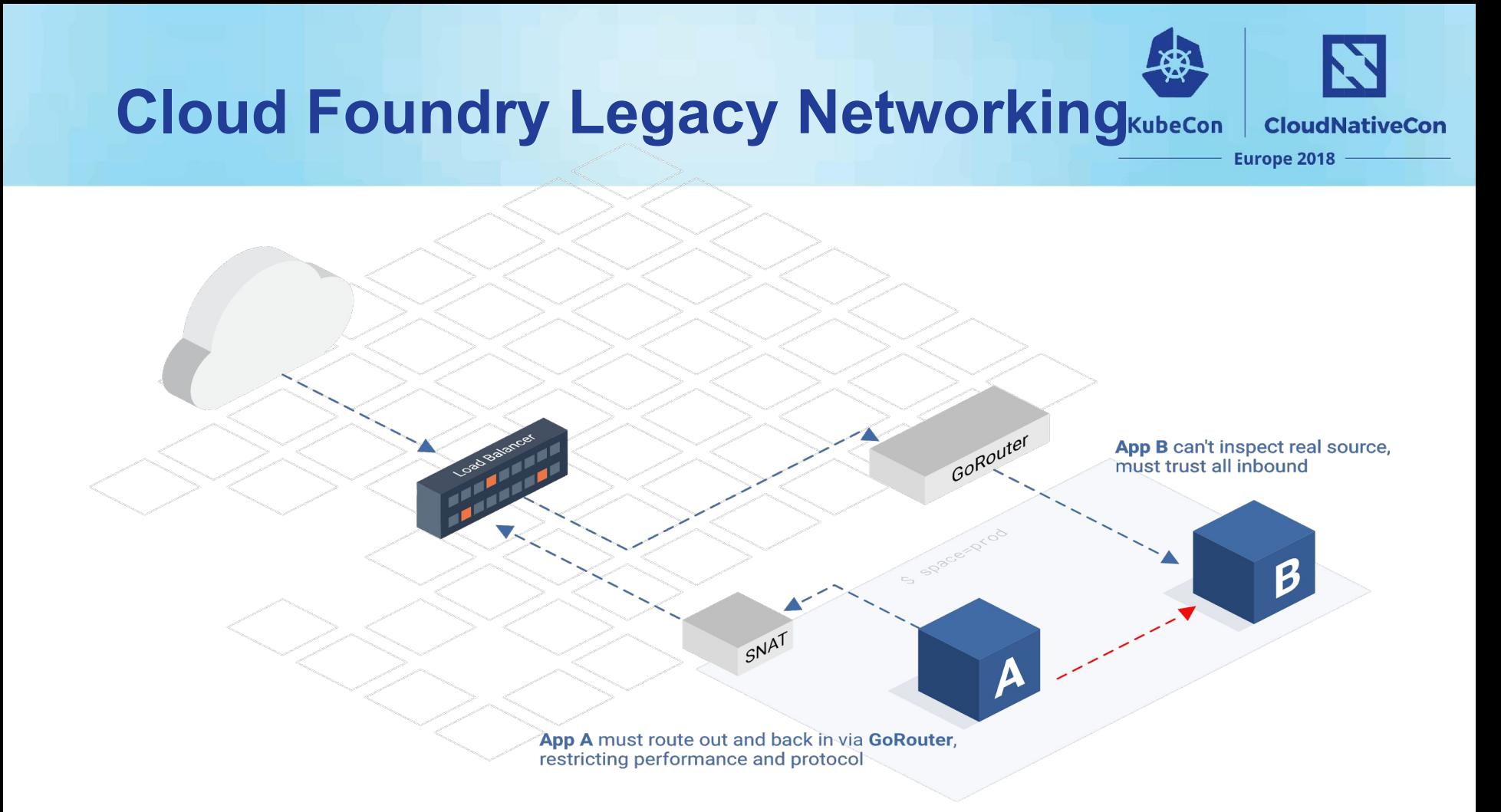

#### **Desired State**

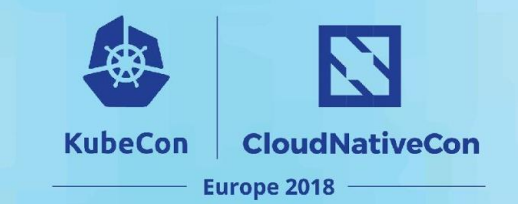

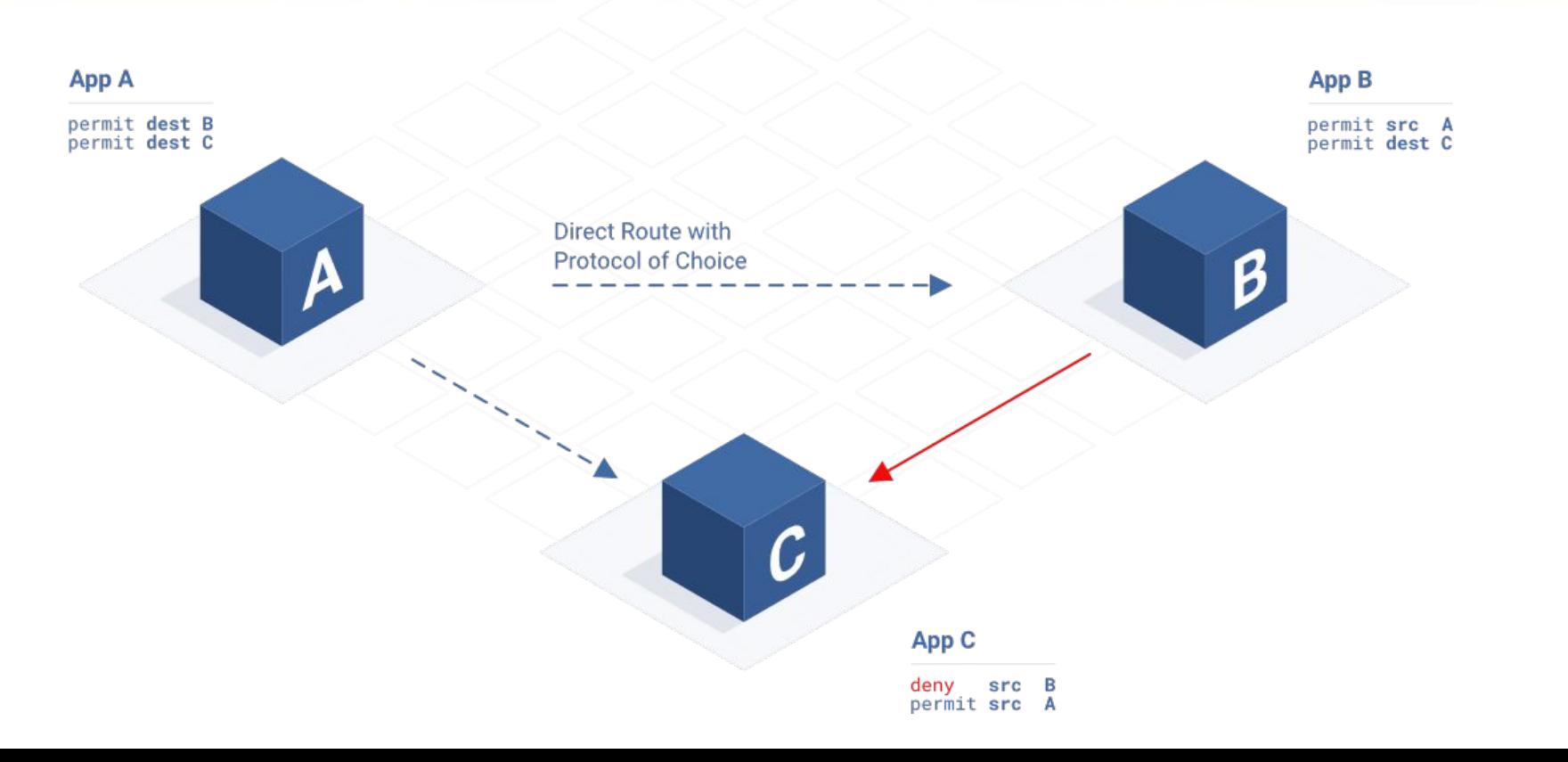

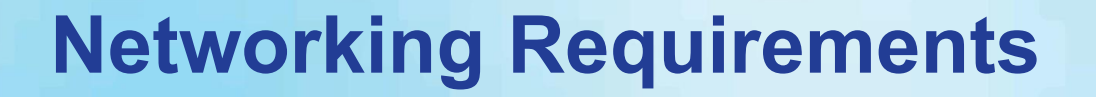

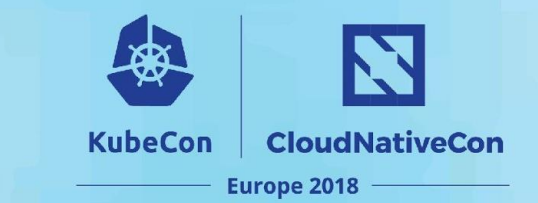

**Application Security Groups** 

**Egress Cell IP:SNAT** 

**Ingress Cell IP:DNAT** 

**Existing Features** 

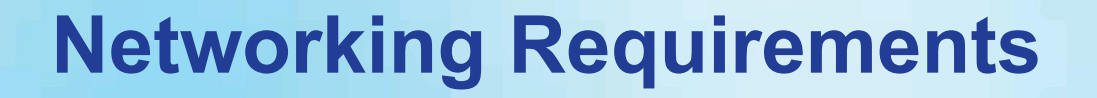

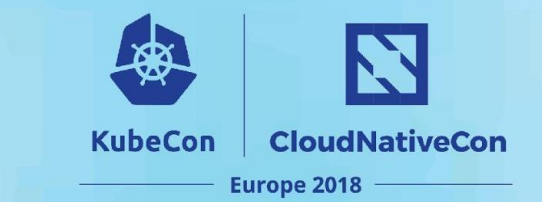

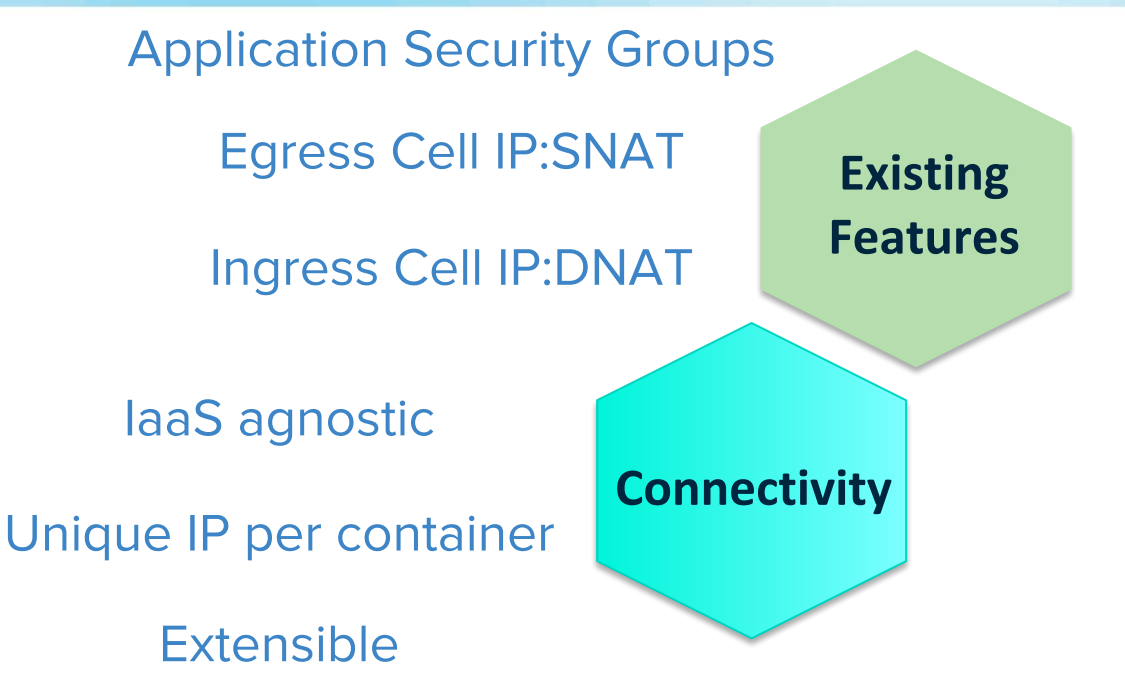

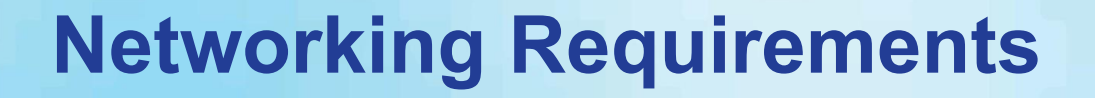

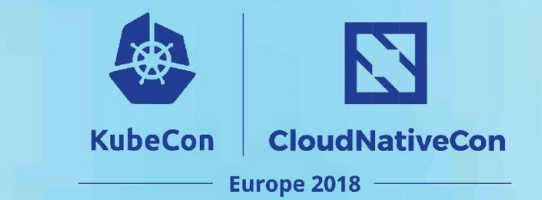

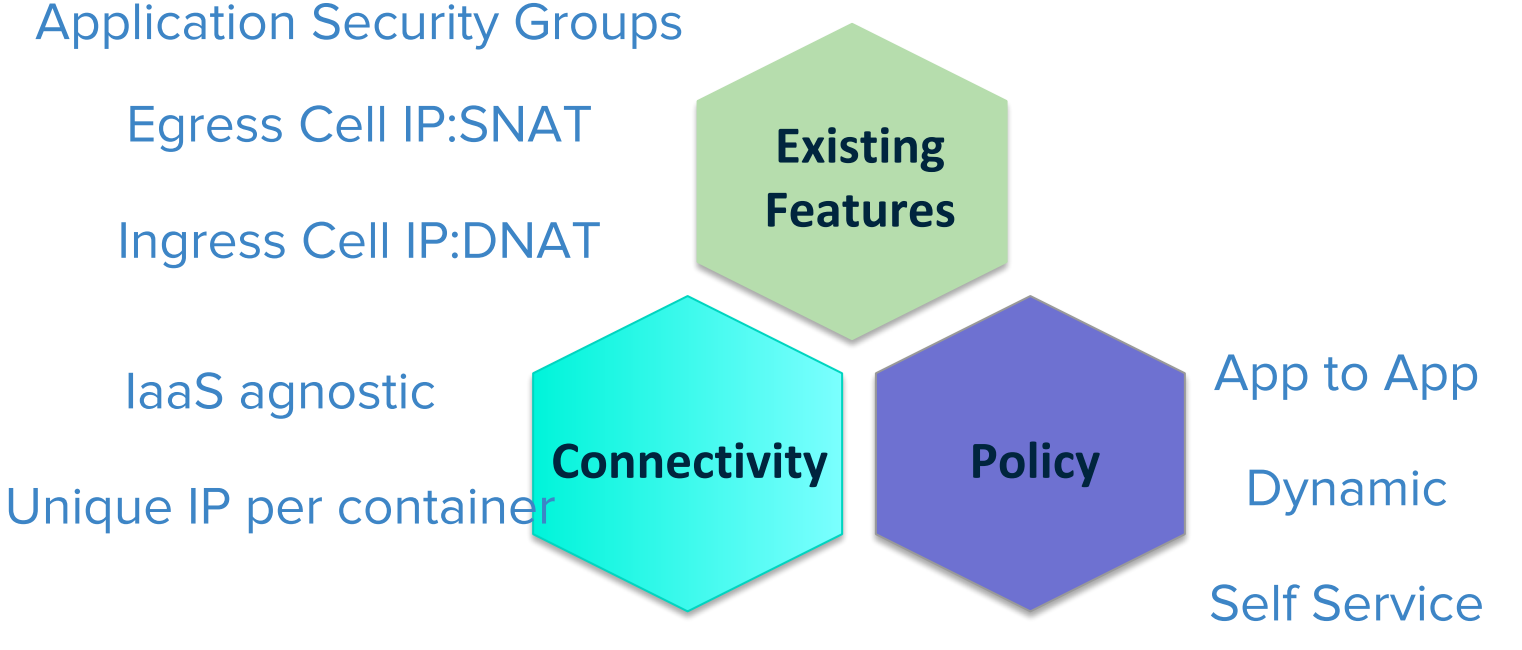

#### **Extensible**

#### **Connectivity - Requirements**

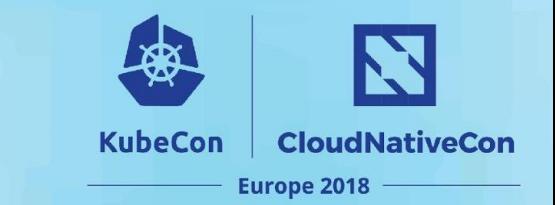

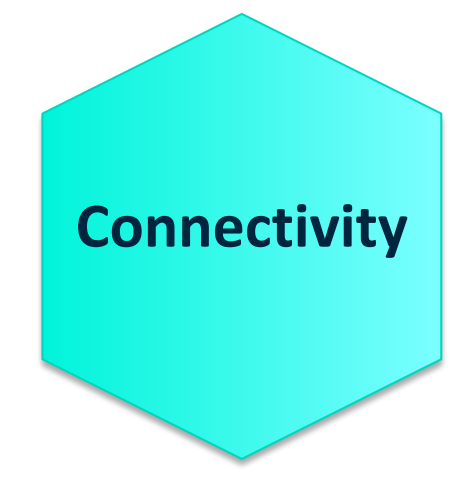

laaS agnostic

**Unique IP per** container

**Extensible** 

#### **Connectivity - Solution**

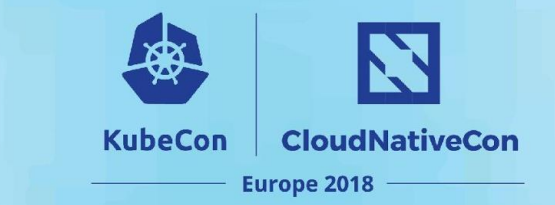

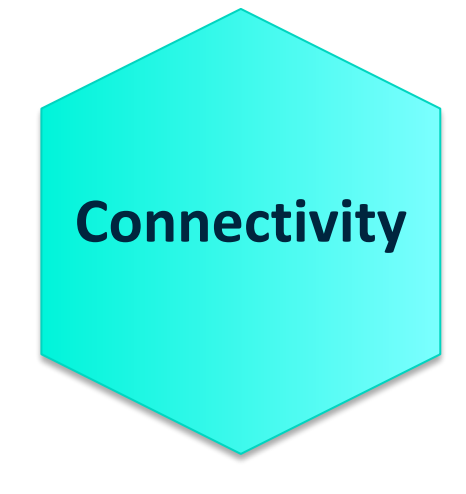

**VXLAN Overlay** 

**Subnet per Cell** 

**CNI** 

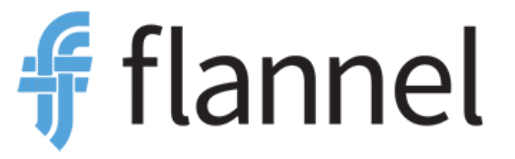

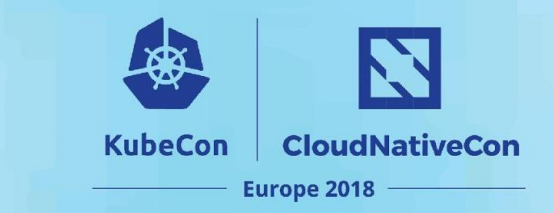

- What is CNI
- What is Cloud Foundry
- Cloud Foundry + CNI
- **- Main Motivations to Build Silk CNI**
- Building Silk
- What's Next?
- Key Takeaways

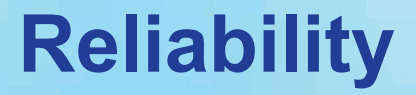

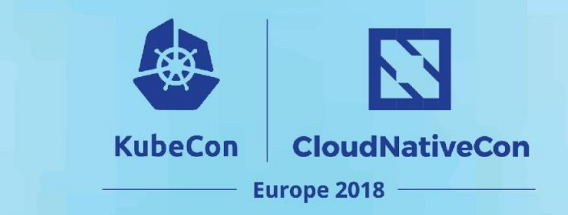

#### Application instances can be added and deleted

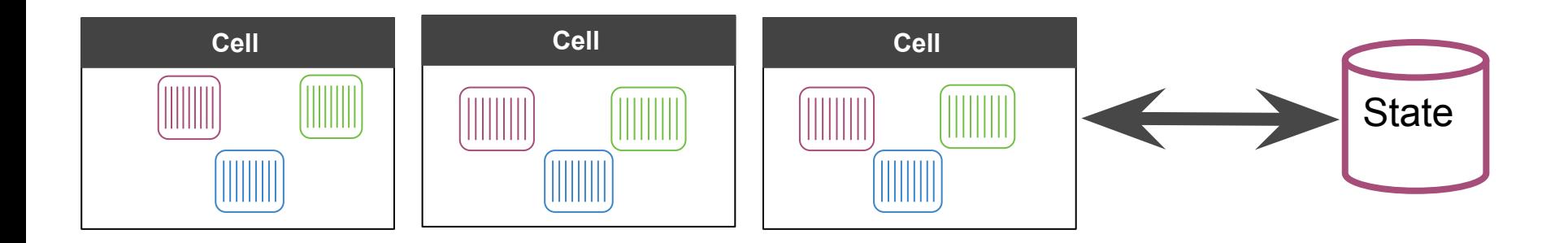

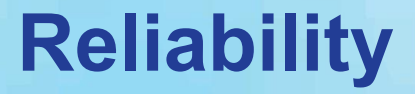

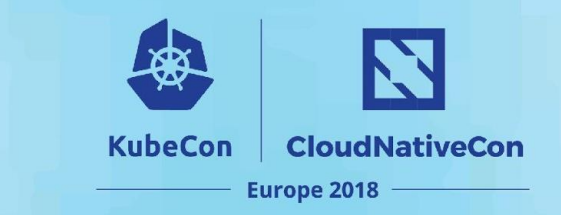

#### Diego Cells can be added/deleted at any time

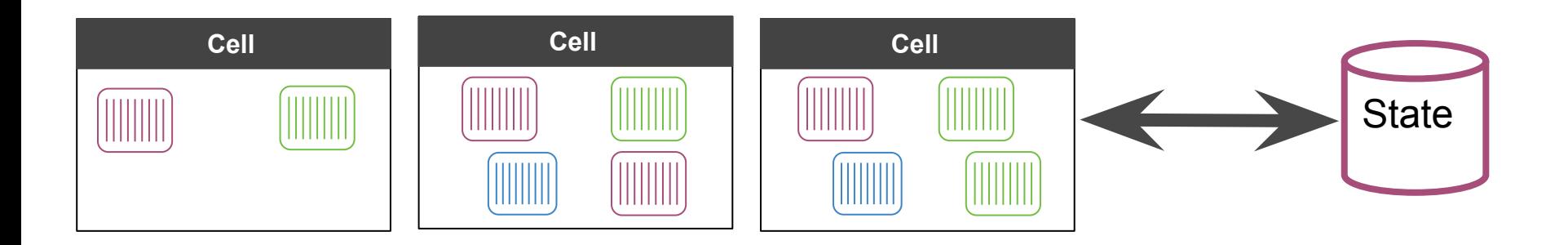

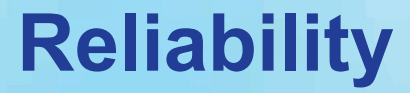

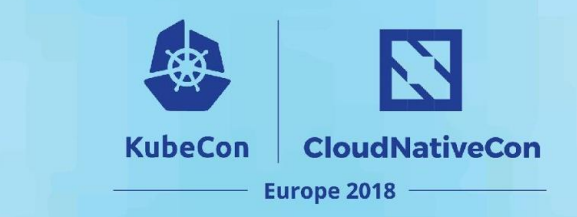

#### Network Partitions

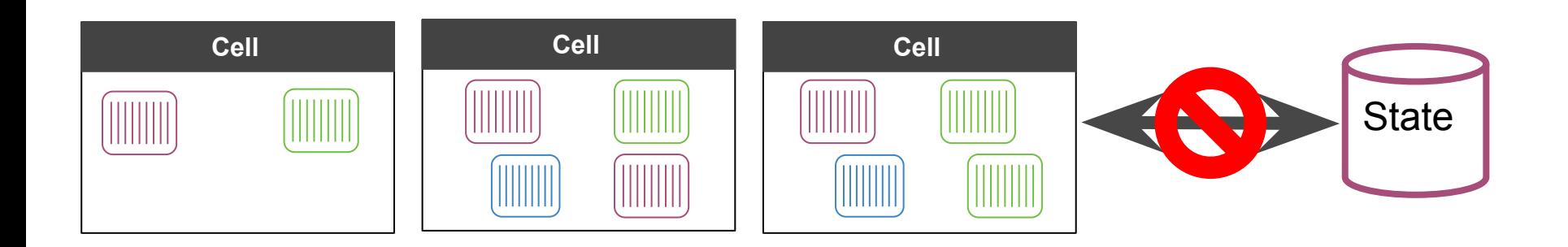

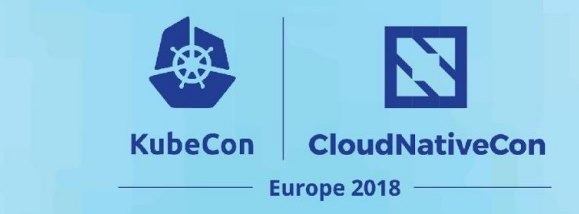

#### Data Loss

**Reliability**

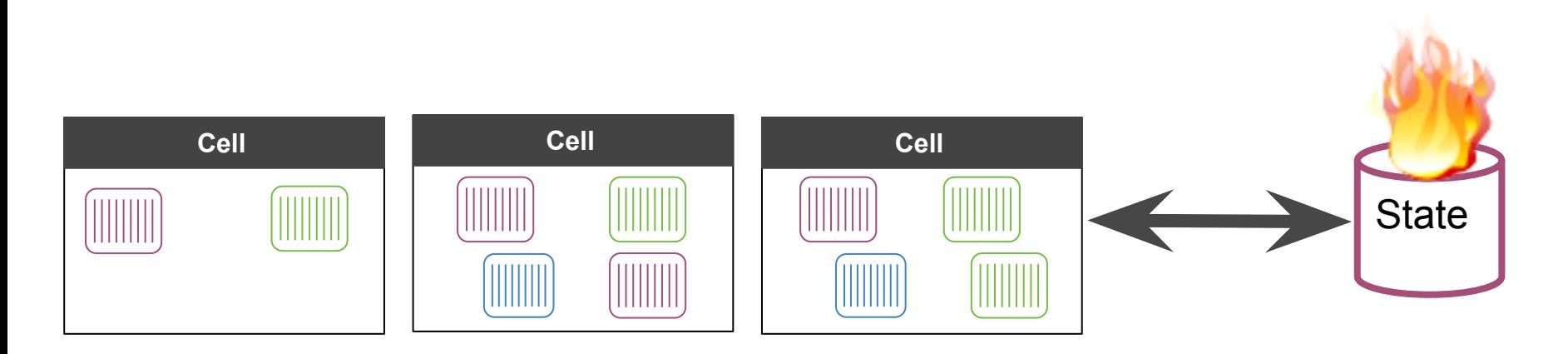

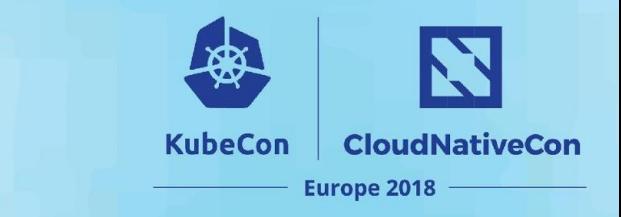

#### **Extensibility**

#### Add support for new features

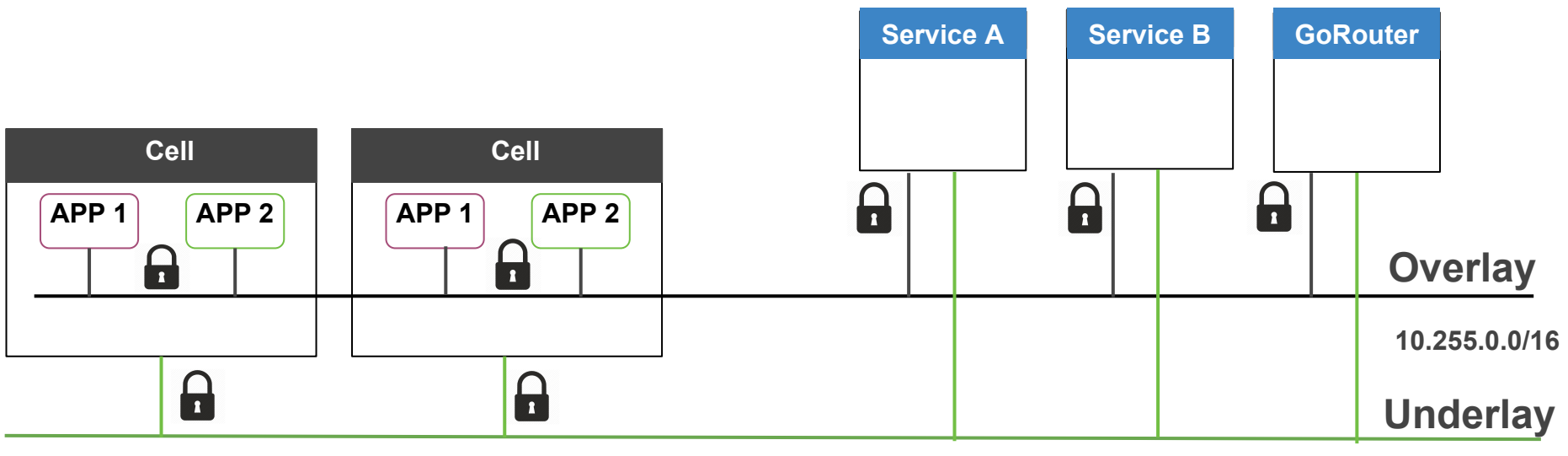

**192.168.0.0/16**

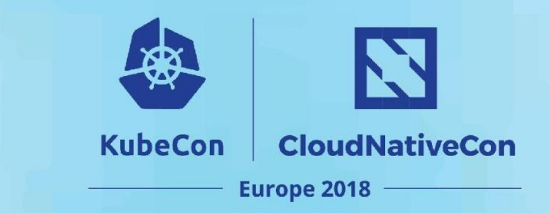

- What is CNI
- What is Cloud Foundry
- Cloud Foundry + CNI
- Main Motivations to Build Silk CNI
- **- Building Silk**
- What's Next?
- Key Takeaways

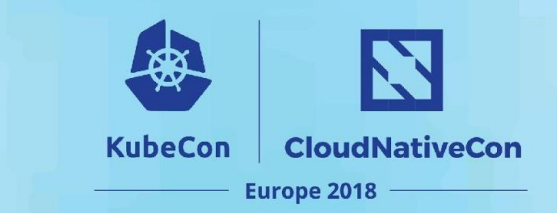

### **Building Silk**

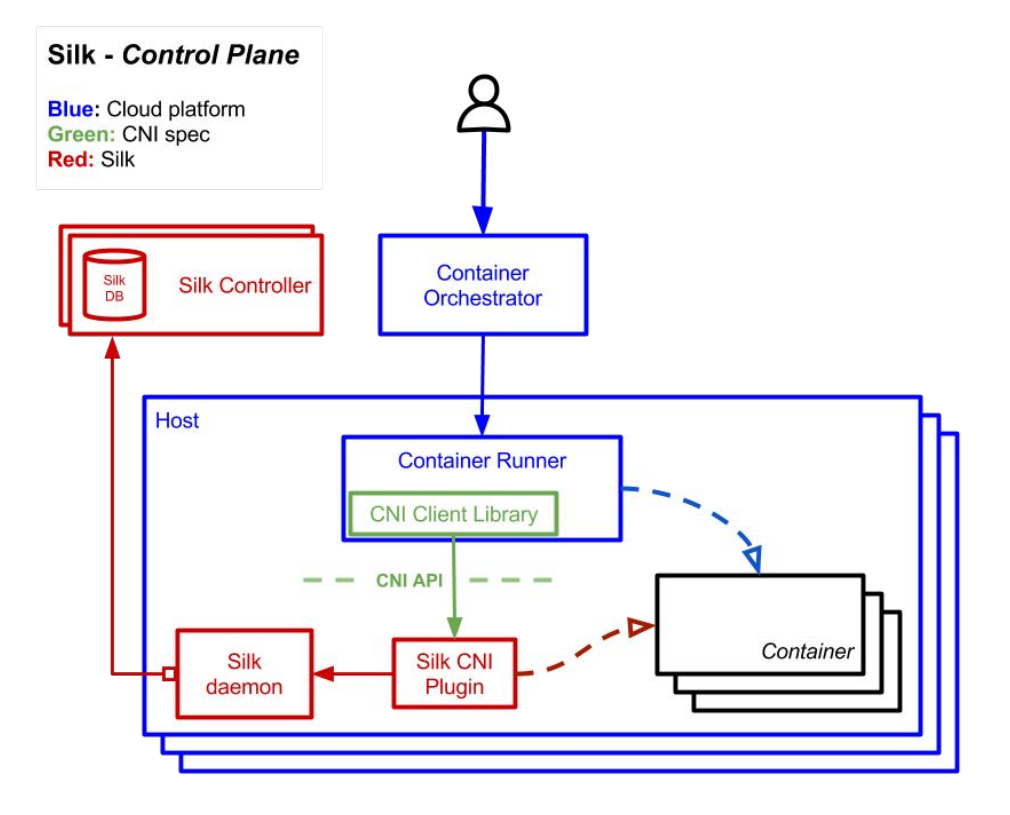

### **Reliability & Stability**

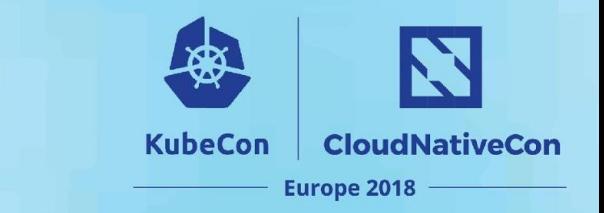

A lease is a subnet given to a host vm.

- Lease is given only if no containers on cell
- Network add will fail if daemon does not have a lease
- Lease is kept for as long as possible

#### **Silk -** *Control Plane*

**Blue:** Cloud platform **Green:** CNI spec **Red:** Silk

# How Silk Works: Subnet Assignment

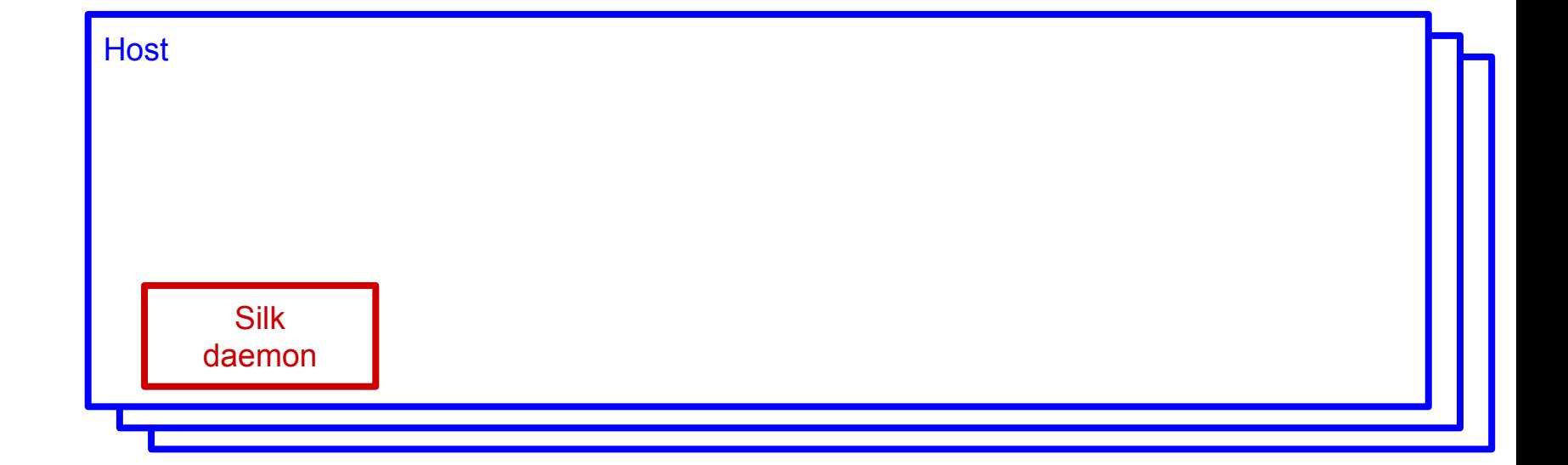

#### **Silk -** *Control Plane*

**Blue:** Cloud platform **Green:** CNI spec **Red:** Silk

# How Silk Works: Subnet Assignment

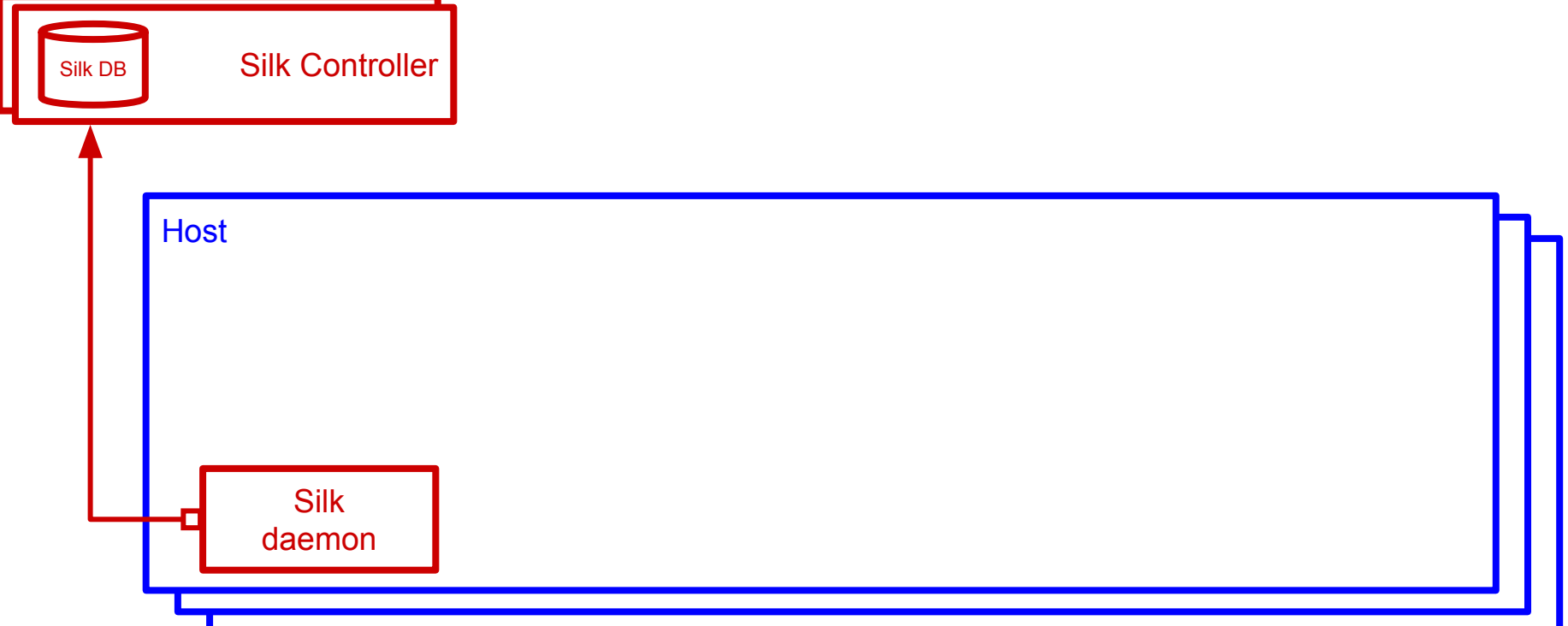

#### **Silk -** *Control Plane*

**Blue:** Cloud platform **Green:** CNI spec **Red:** Silk

# How Silk Works: Subnet Assignment

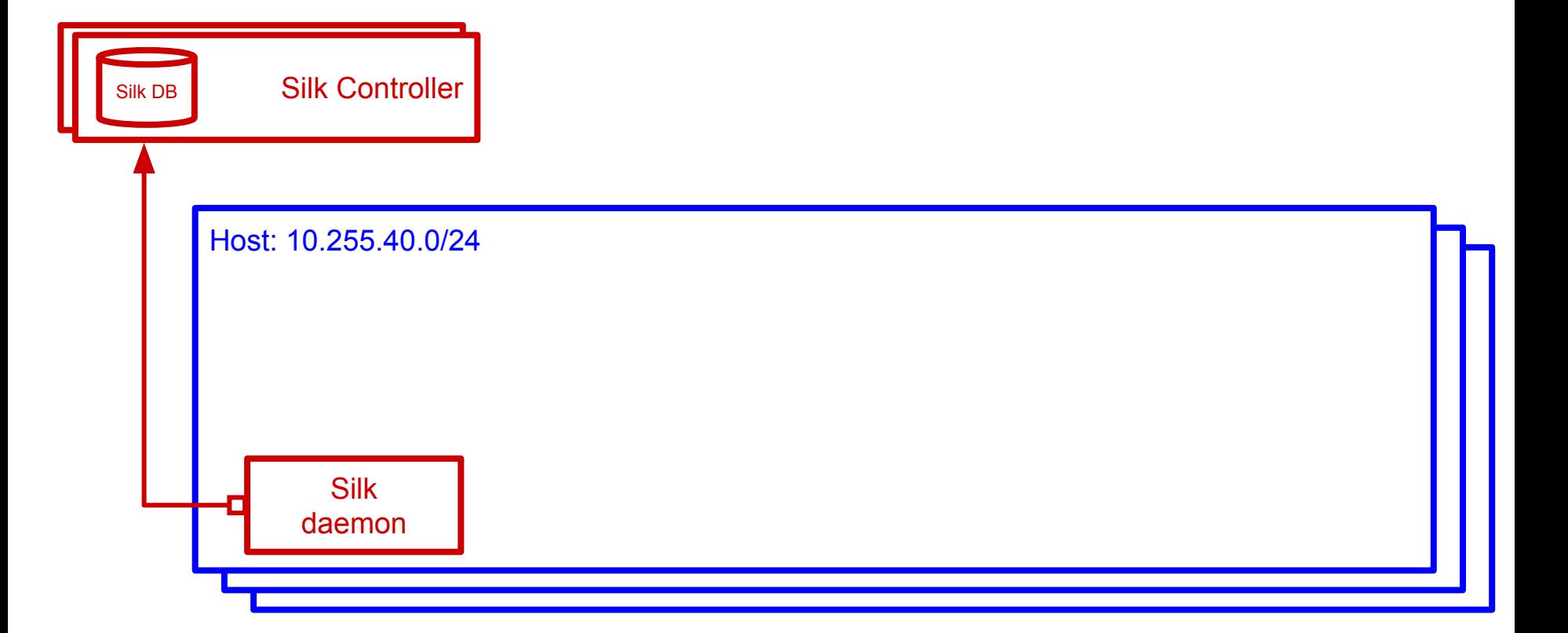

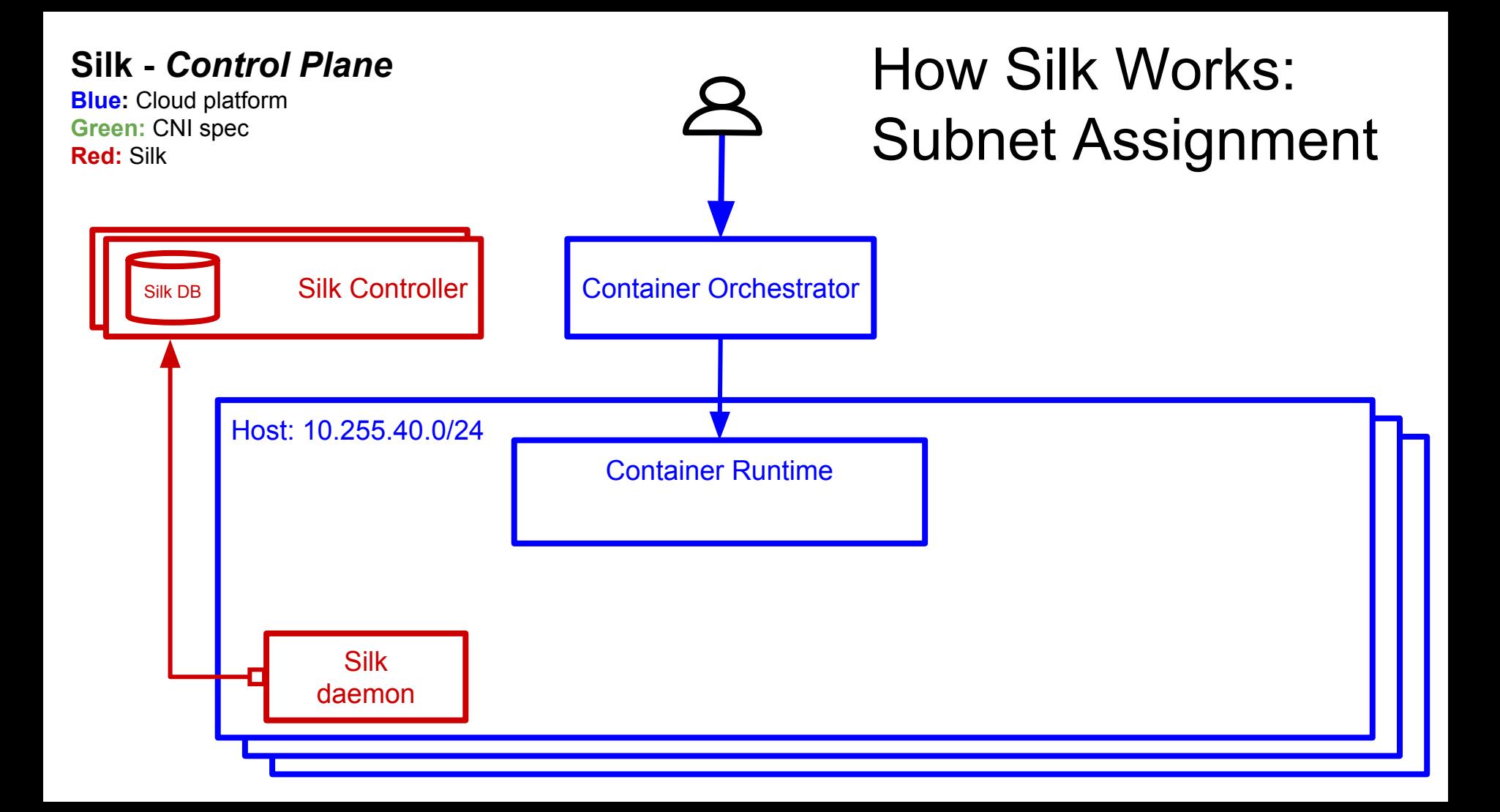

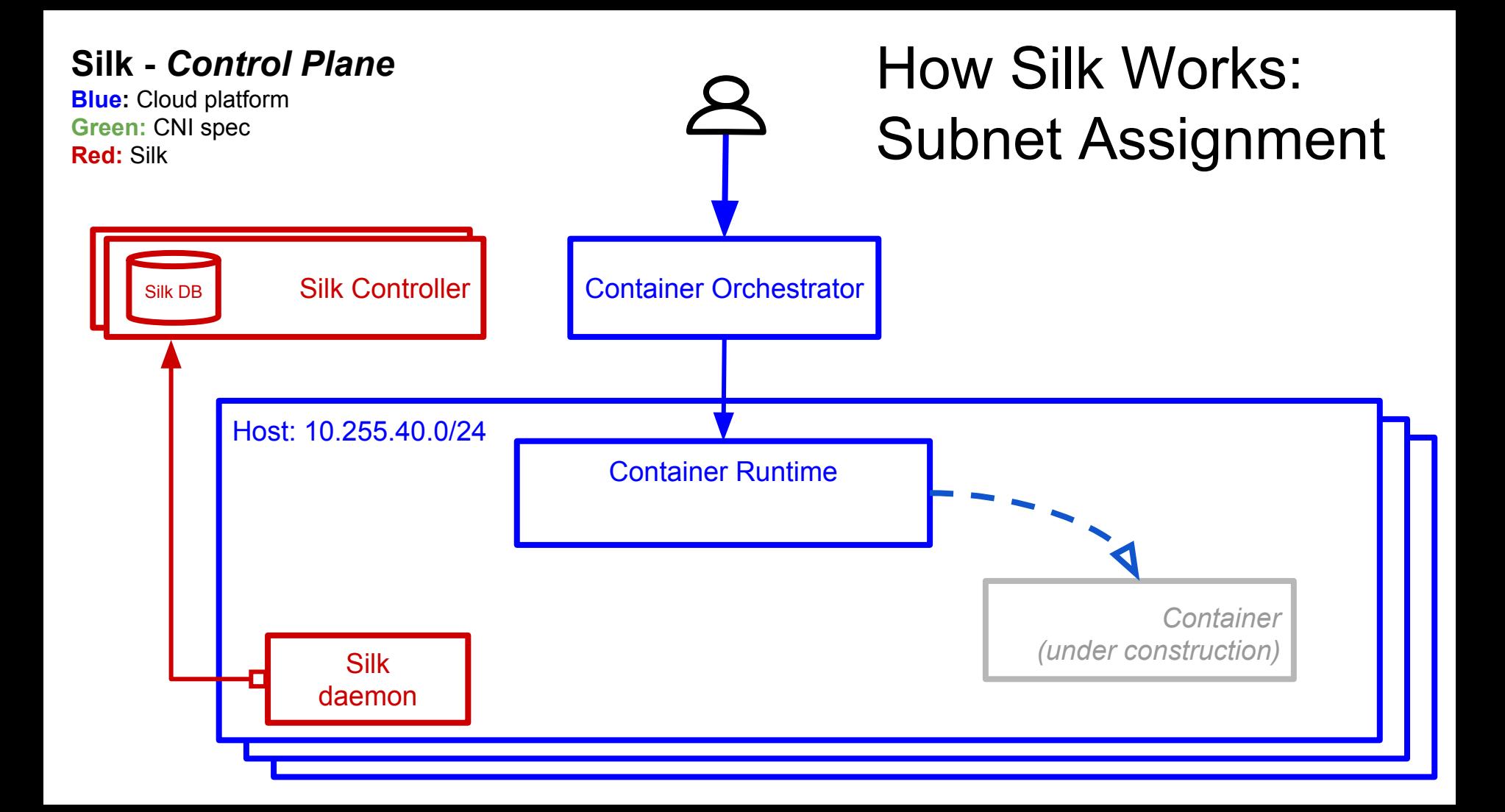
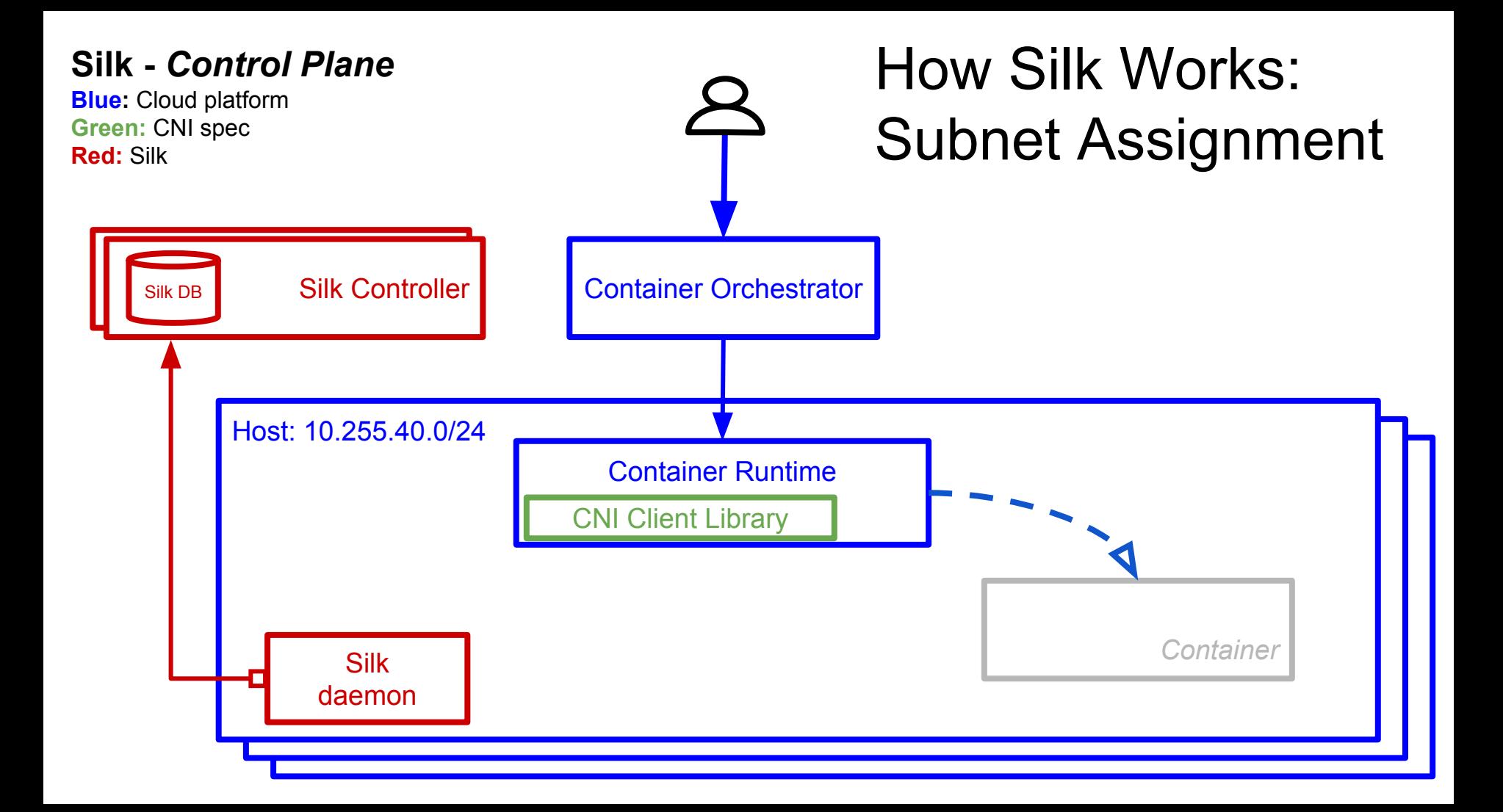

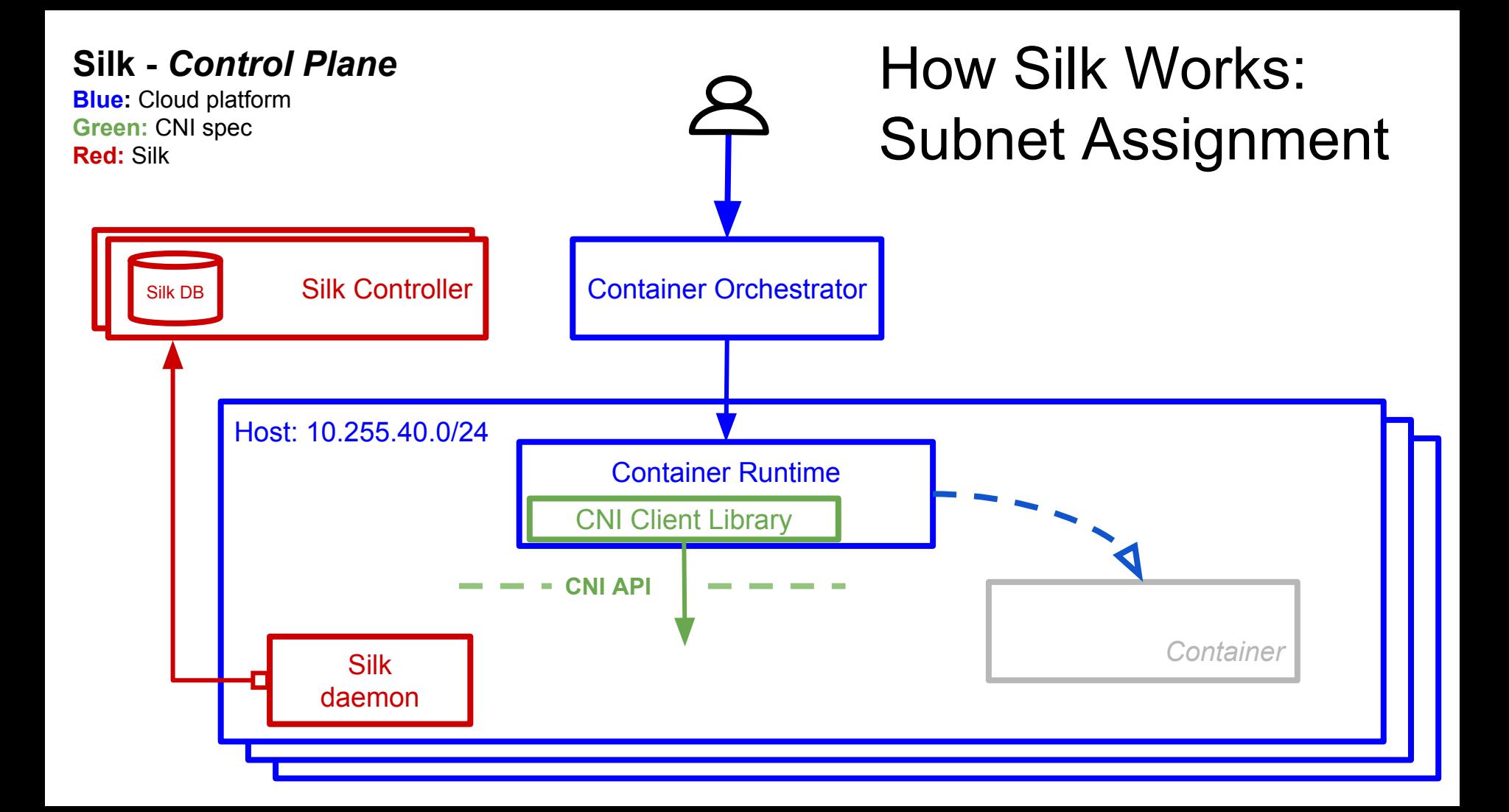

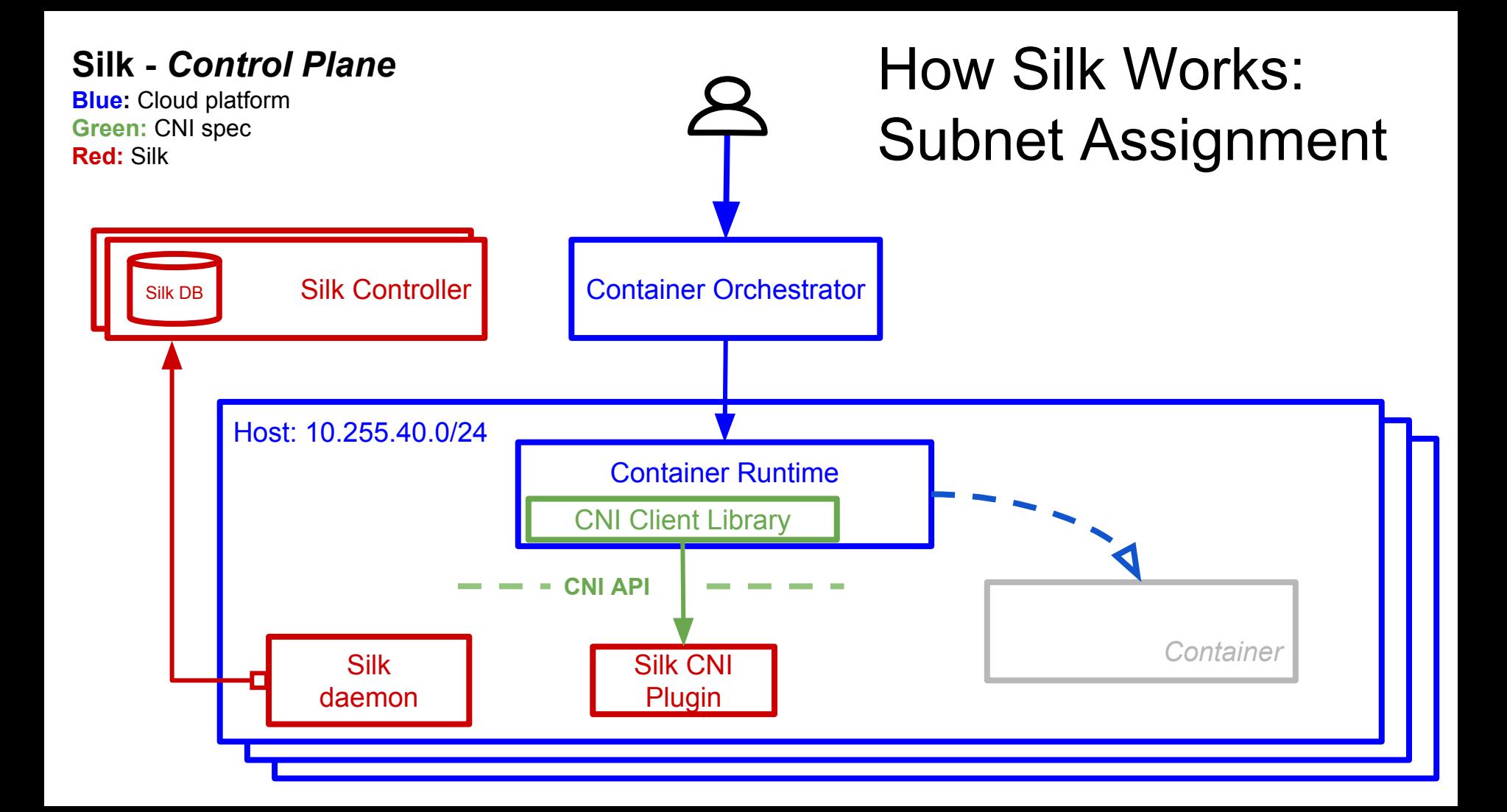

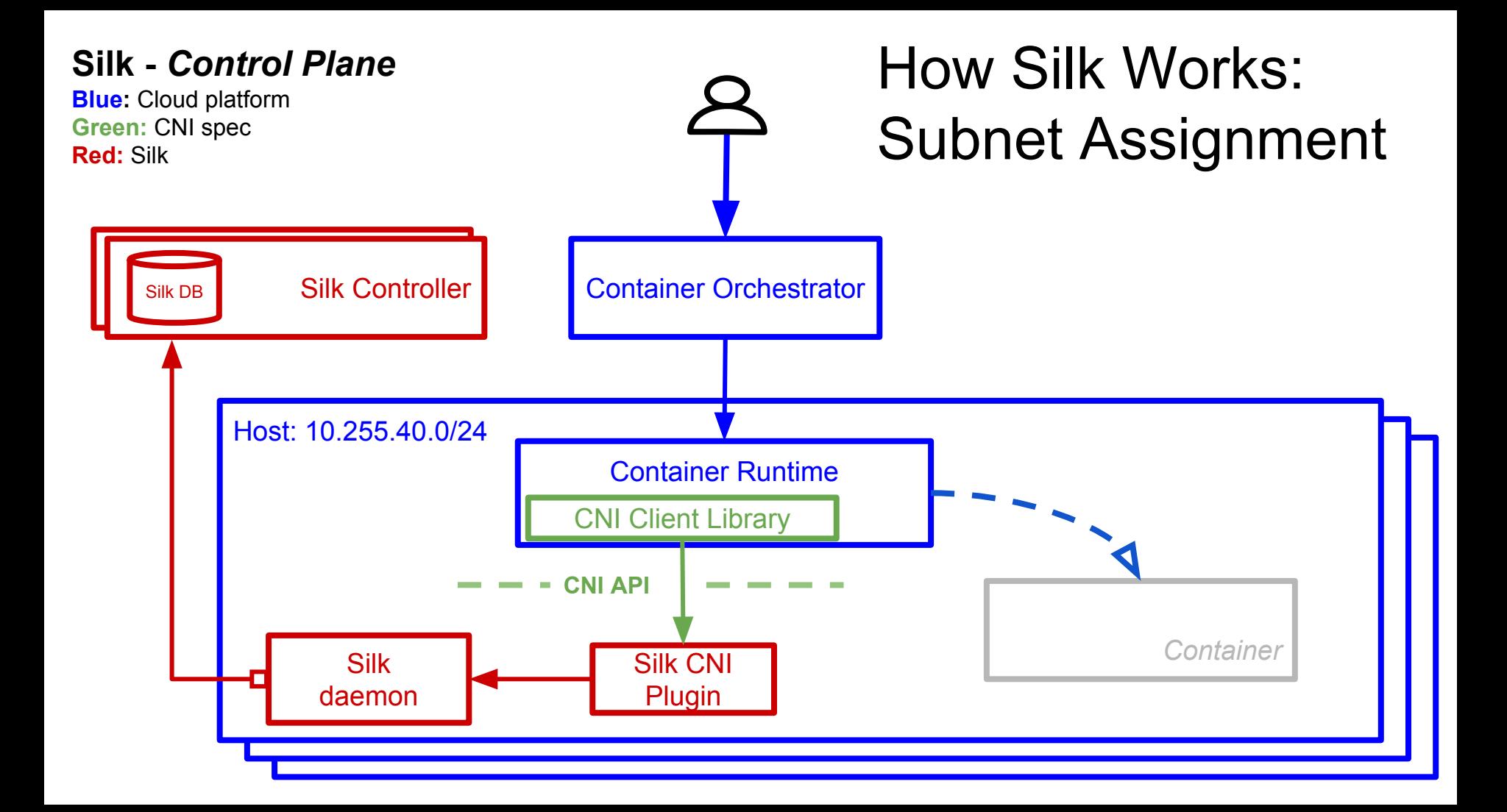

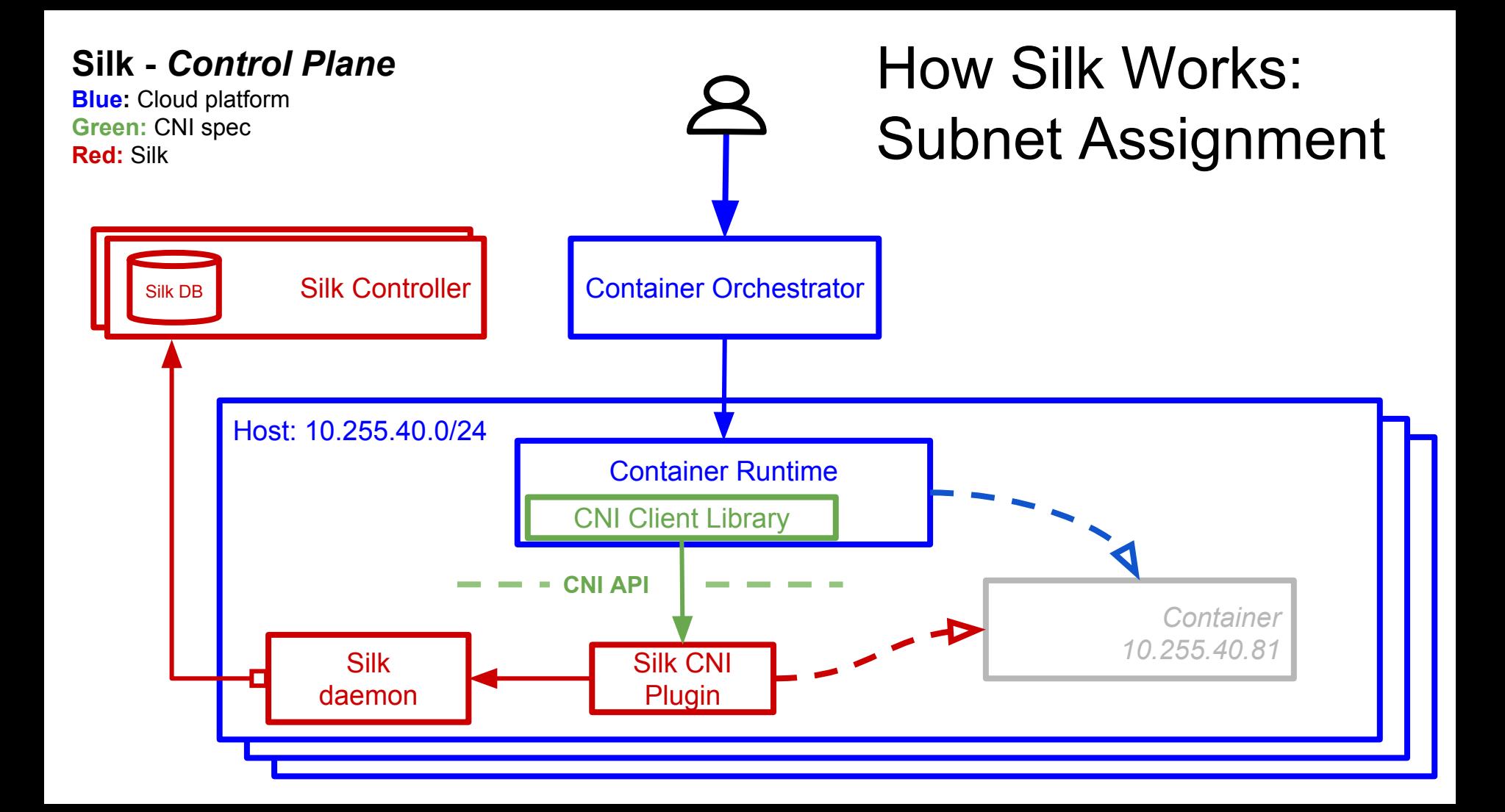

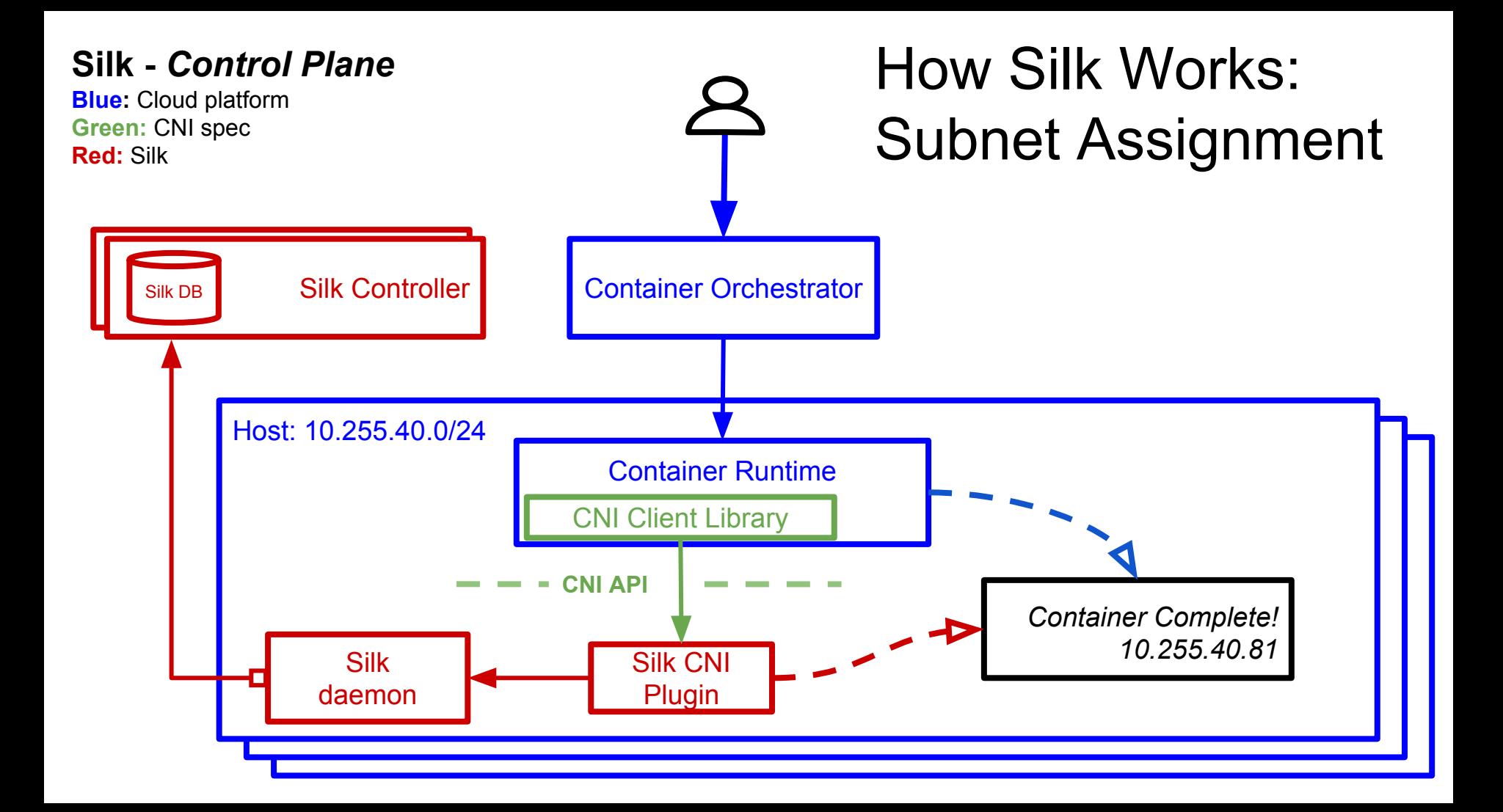

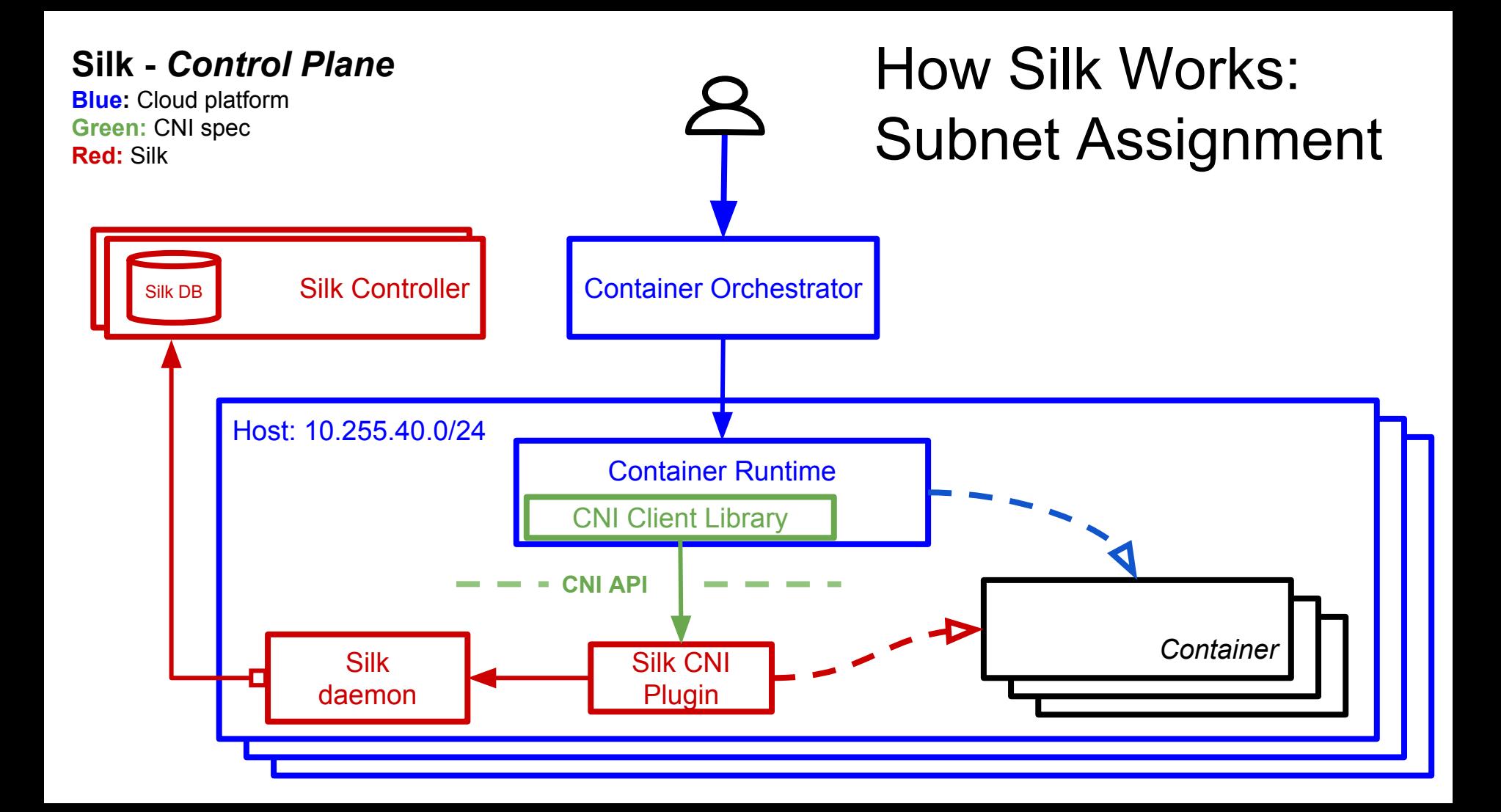

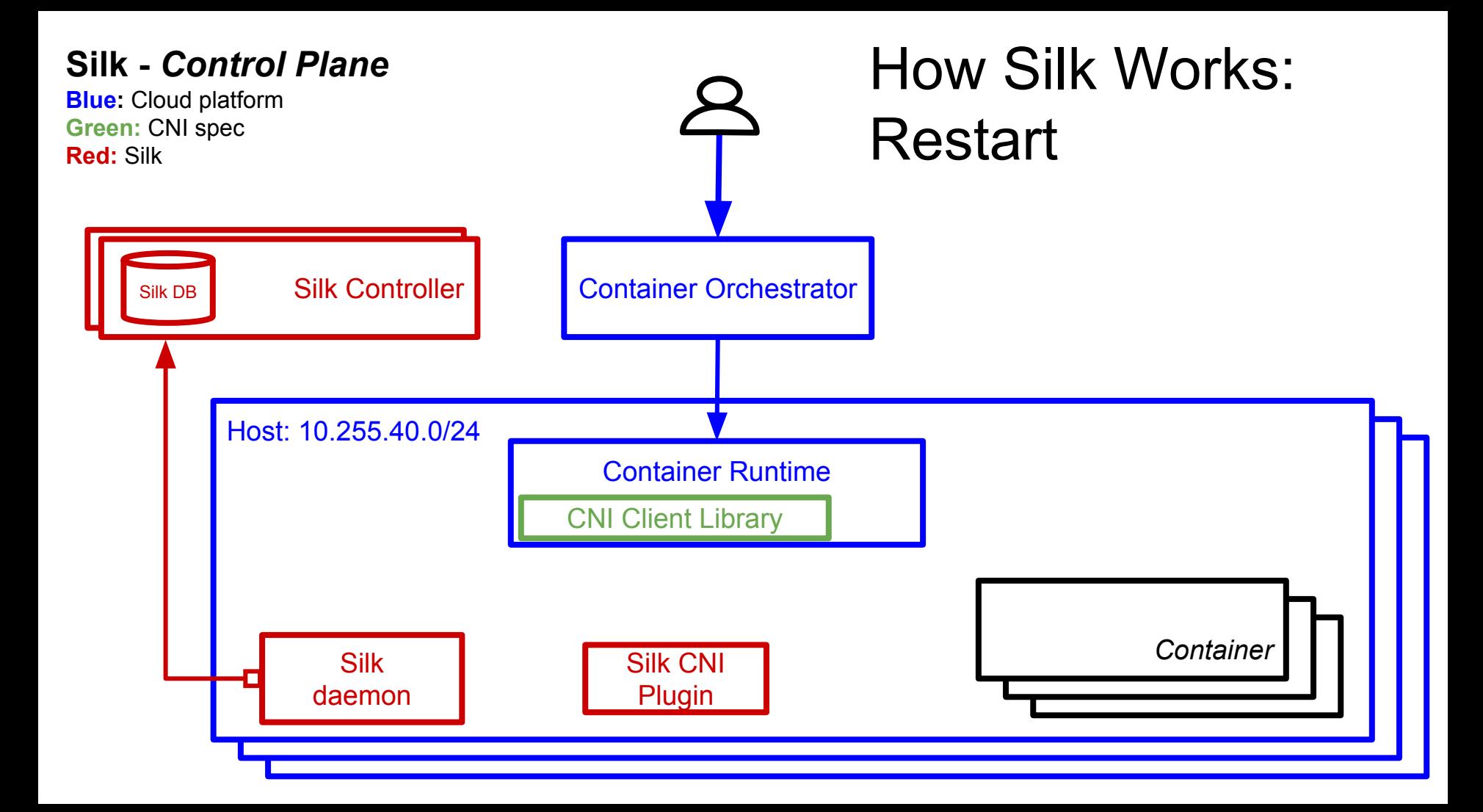

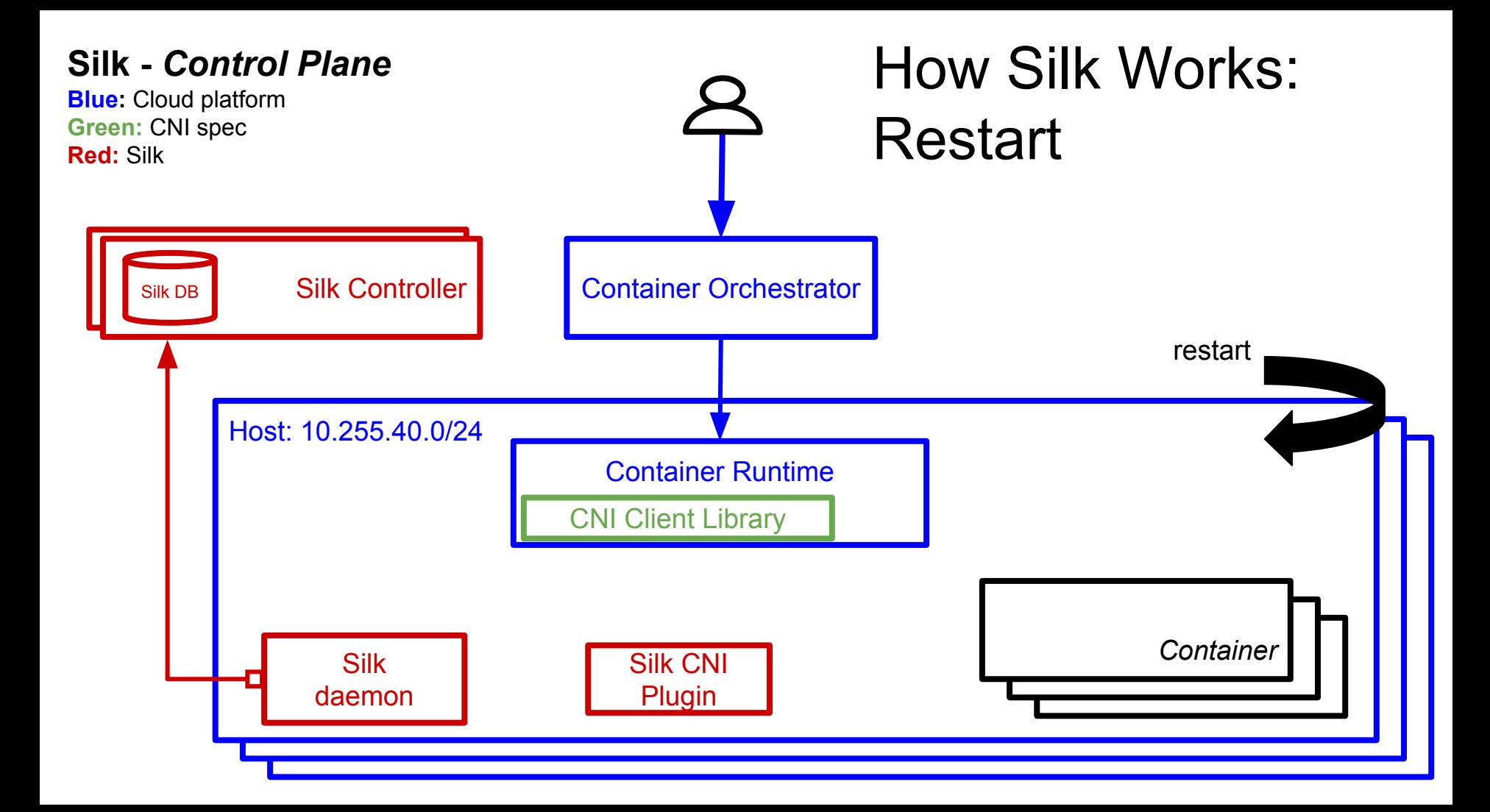

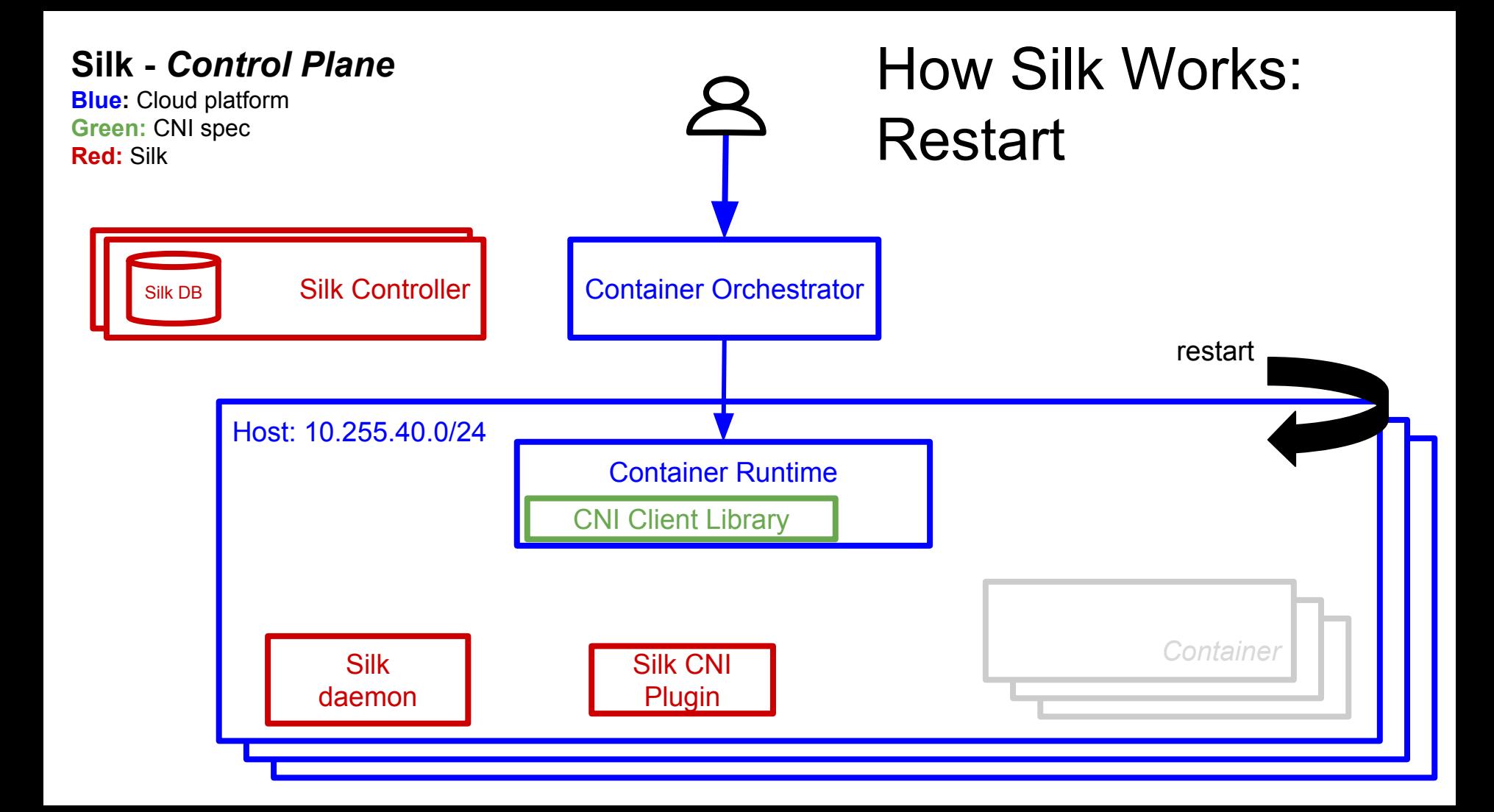

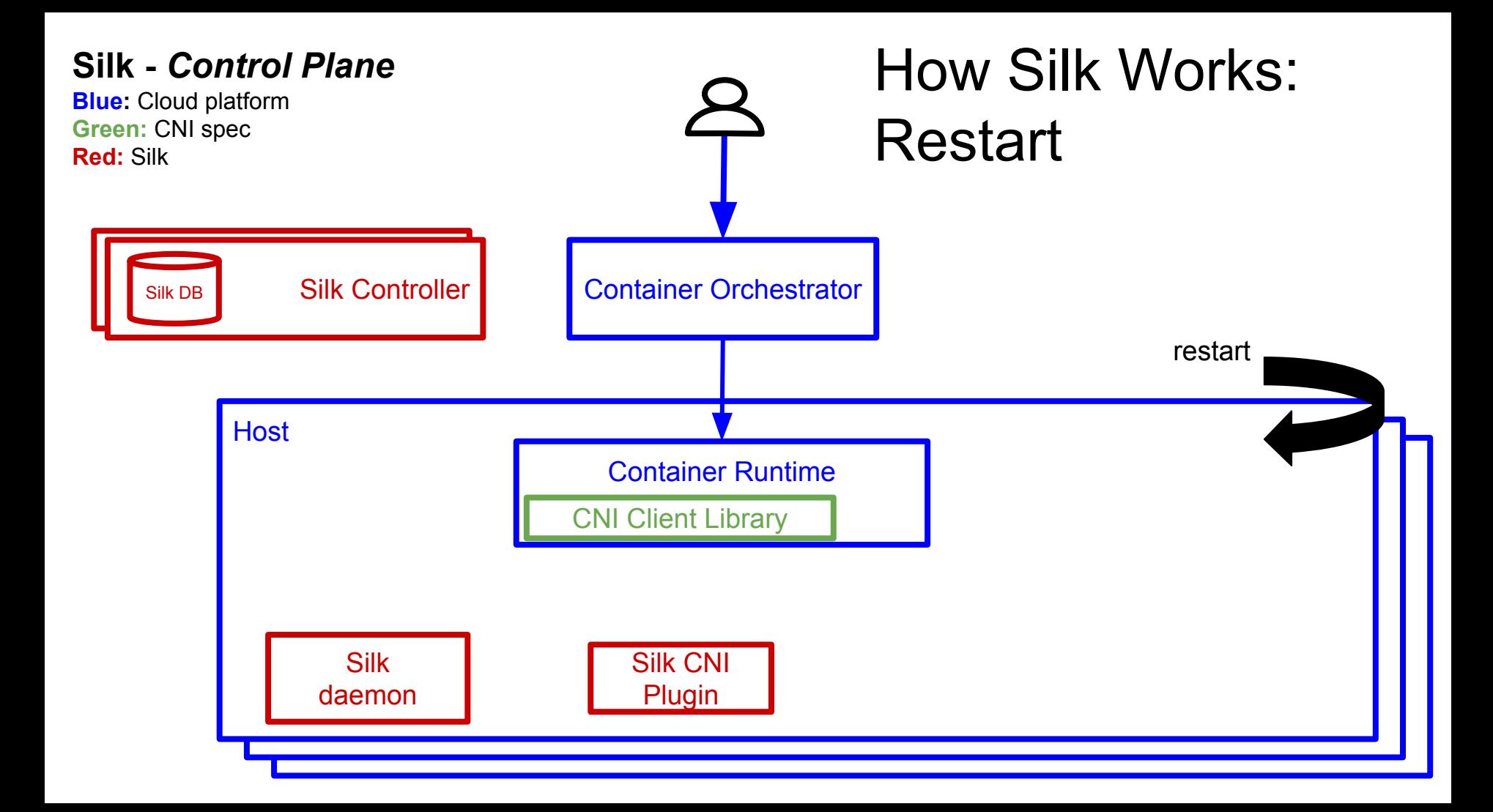

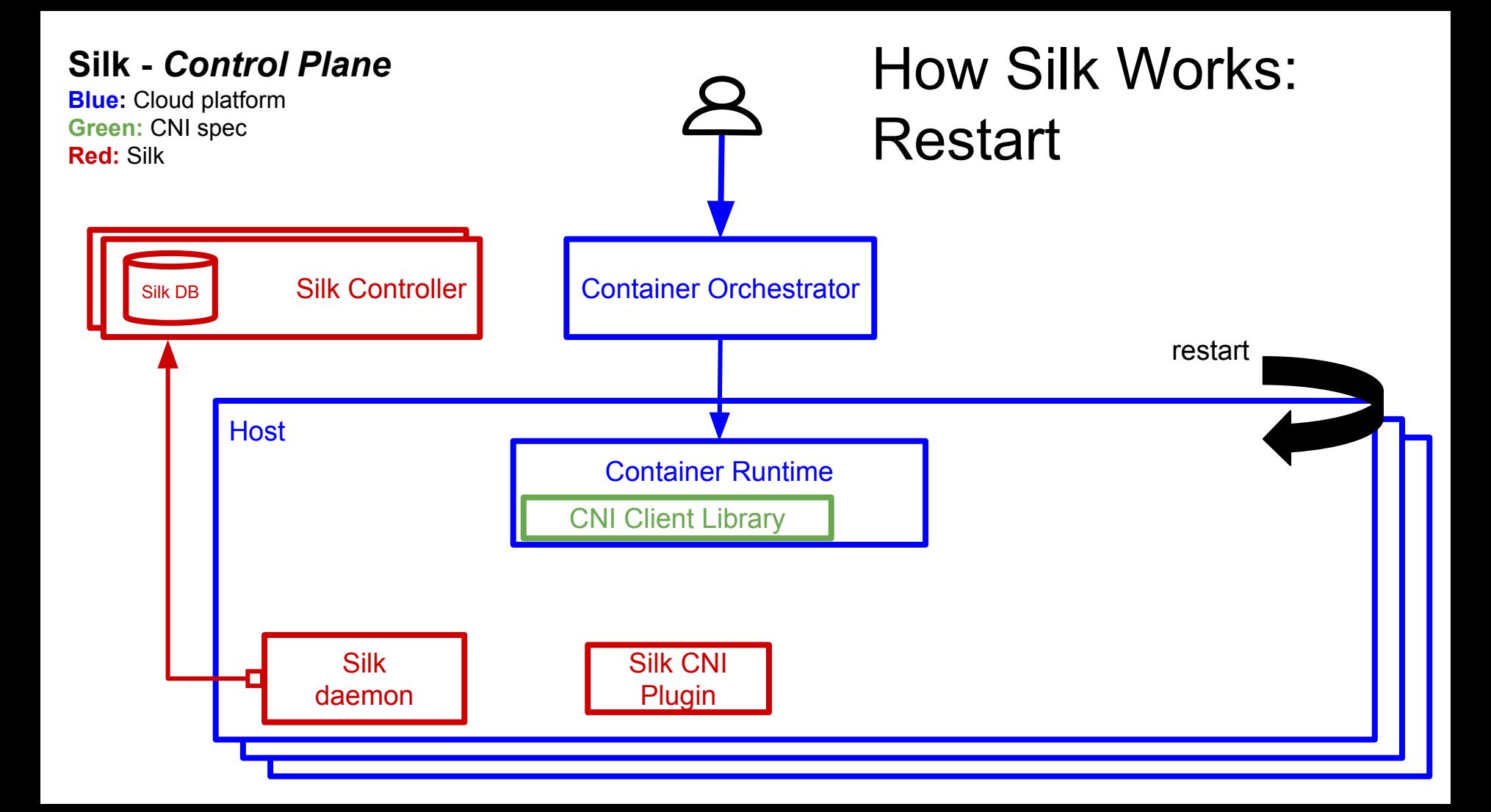

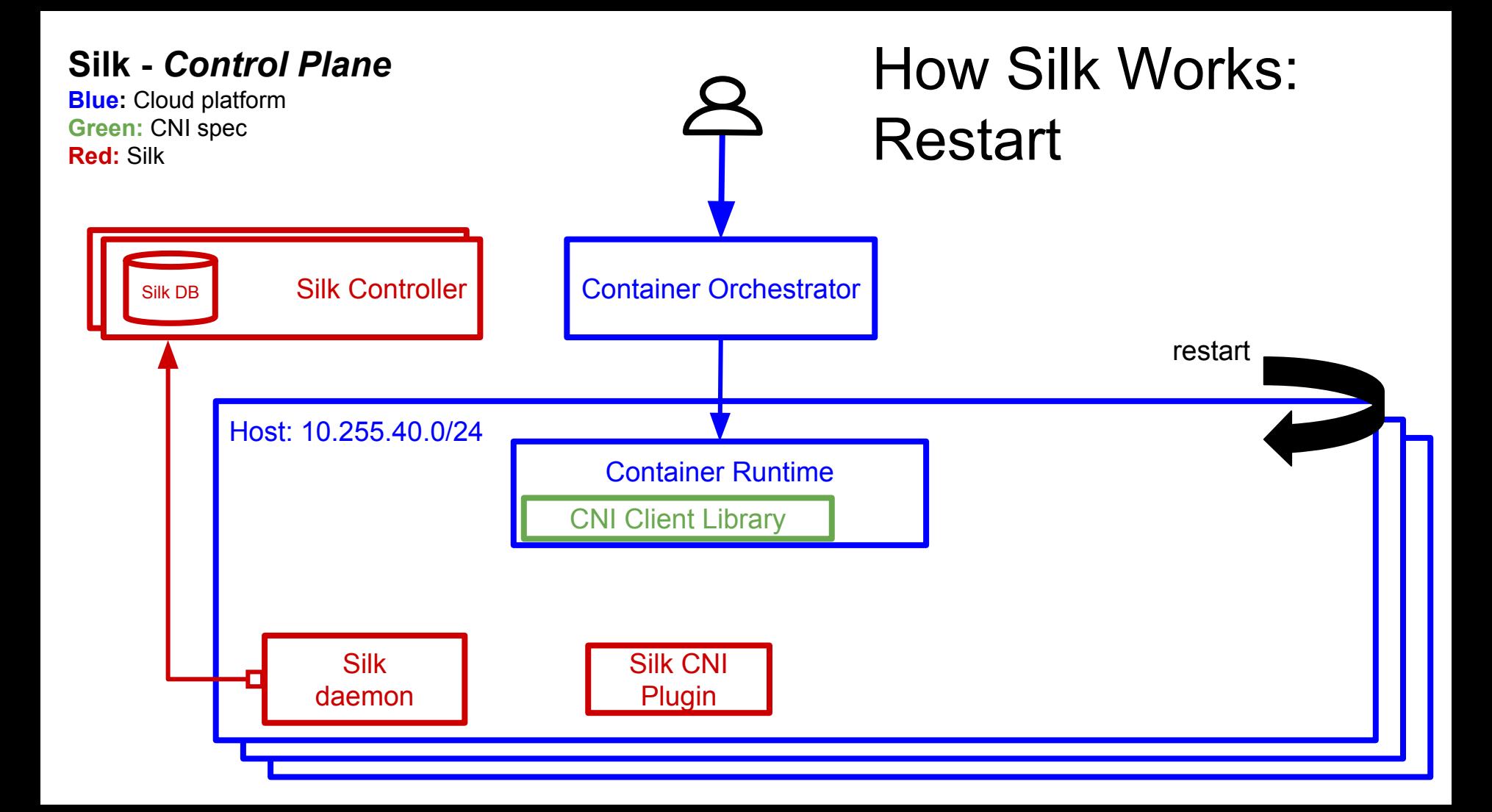

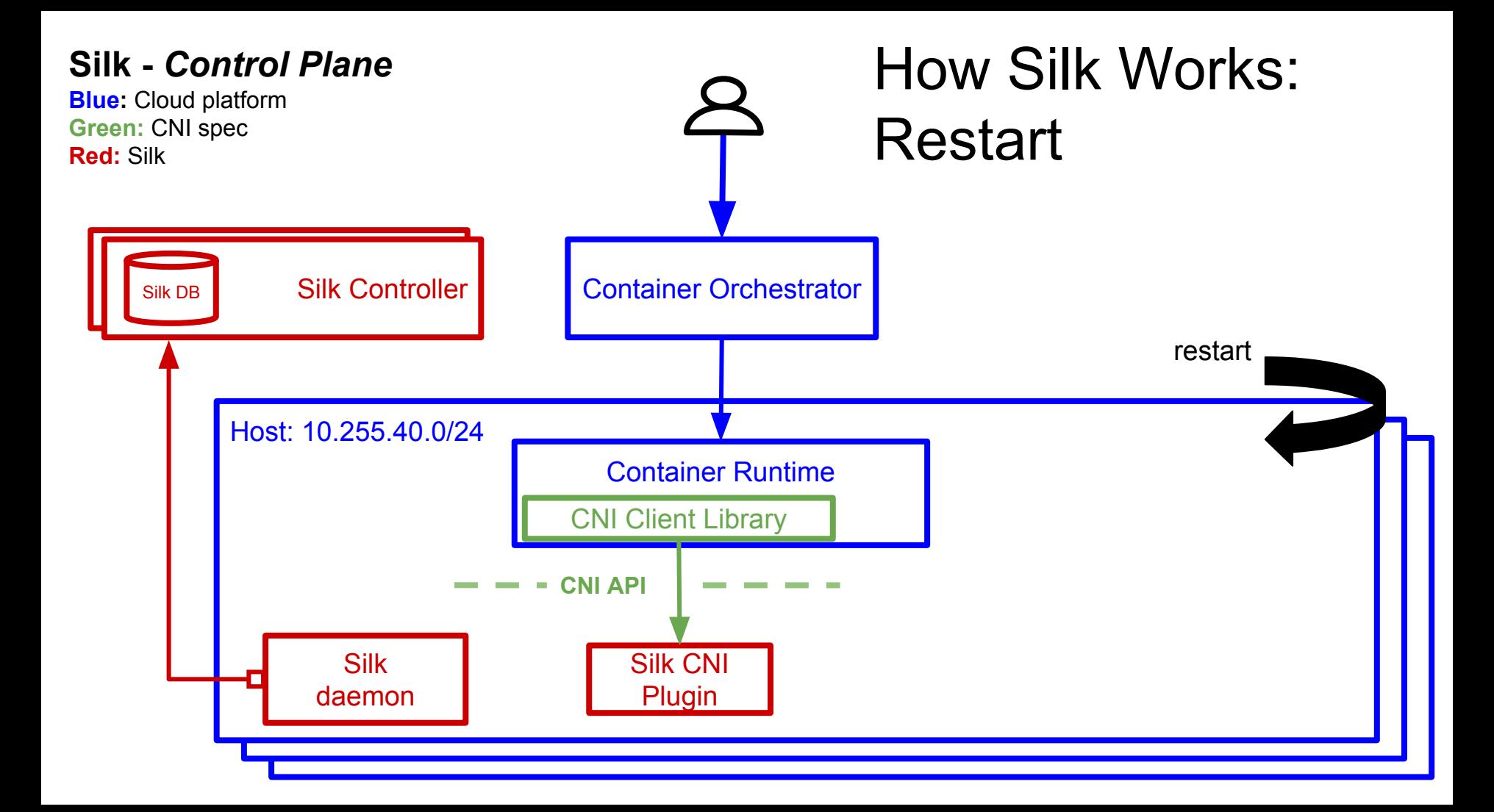

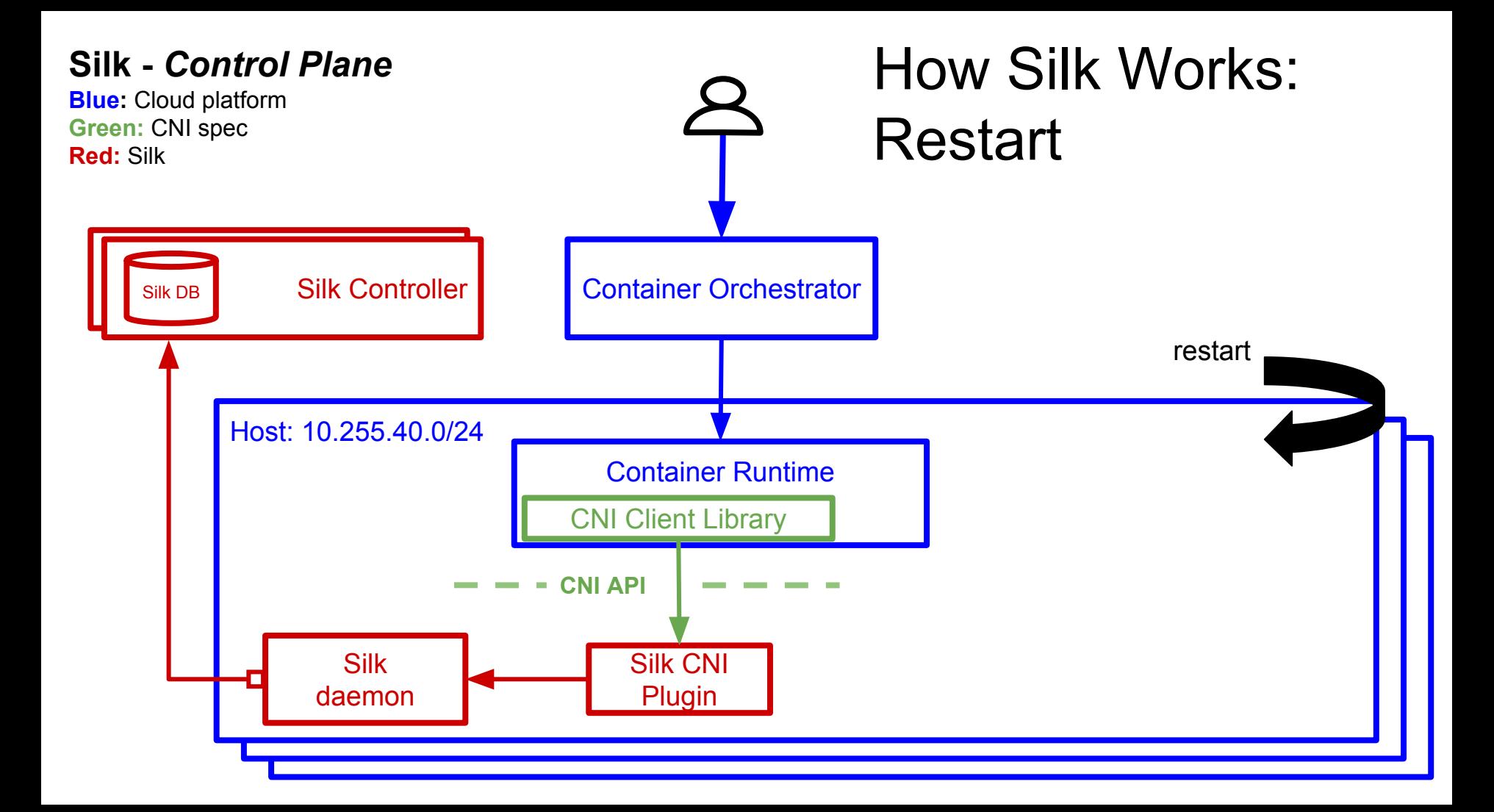

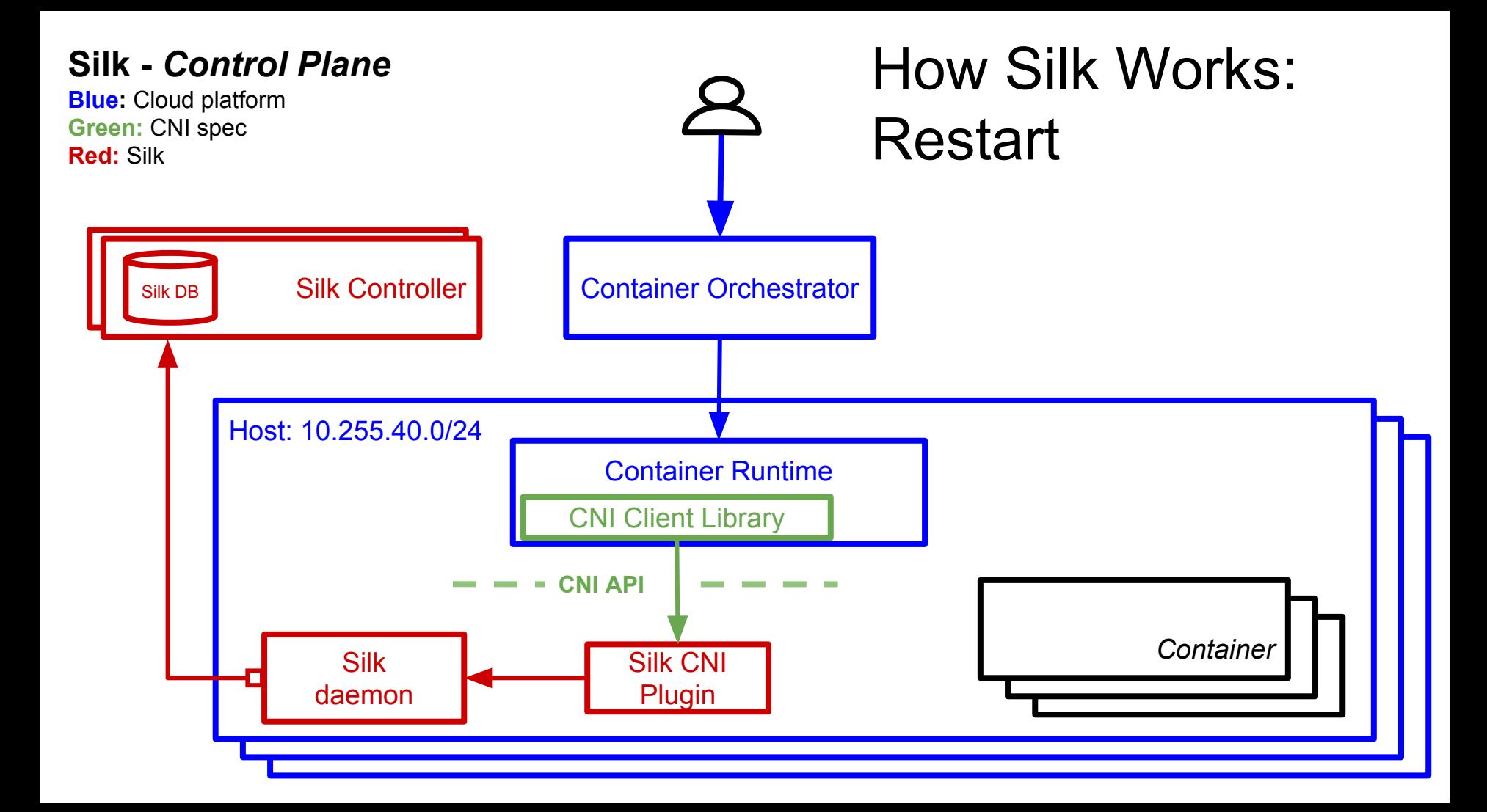

# **Reliability & Stability**

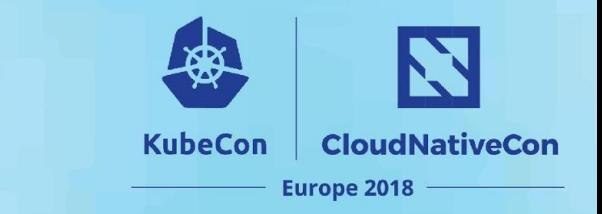

A lease is a subnet given to a host vm.

- Lease is given only if no containers on cell
- Network add will fail if daemon does not have a lease
- Lease is kept for as long as possible
- Add ability for teardown that can be utilized by CF

### **Network Setup**

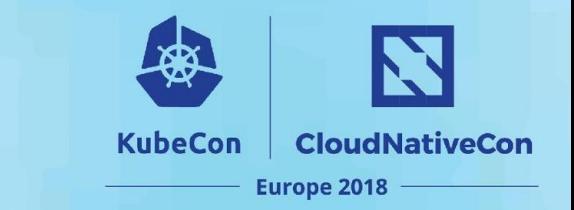

• IAAS agnostic: use VXLAN for encapsulation

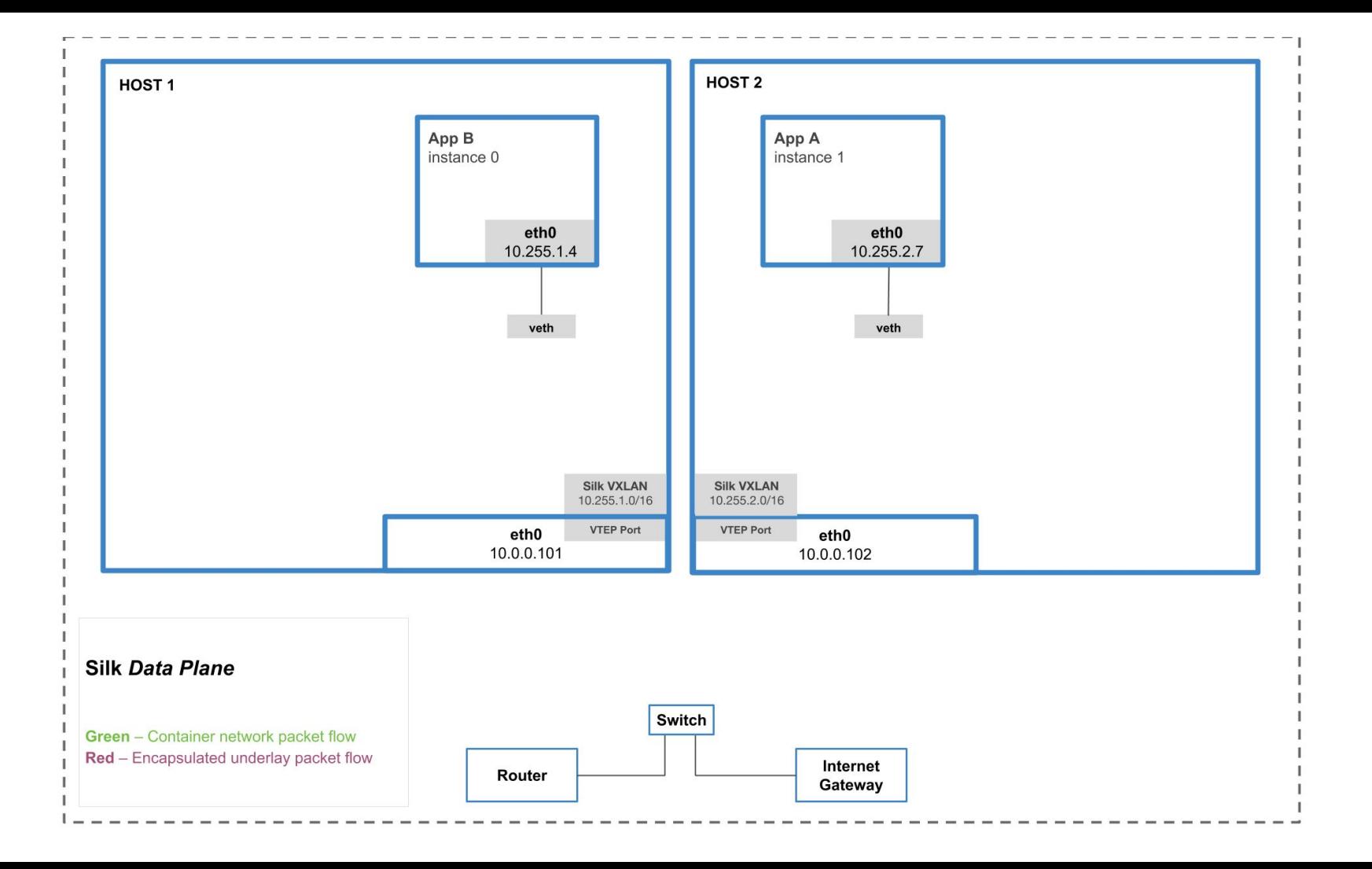

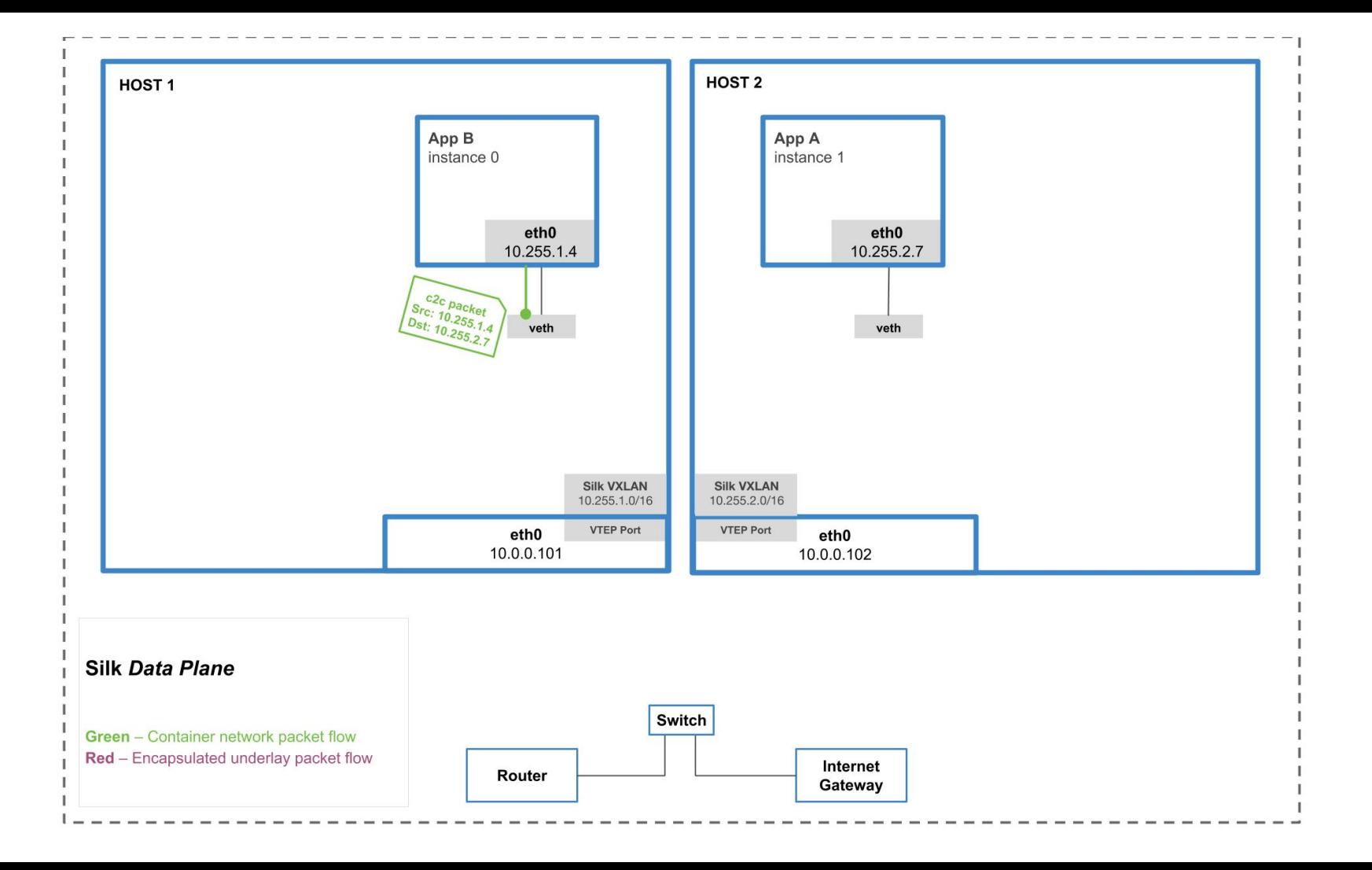

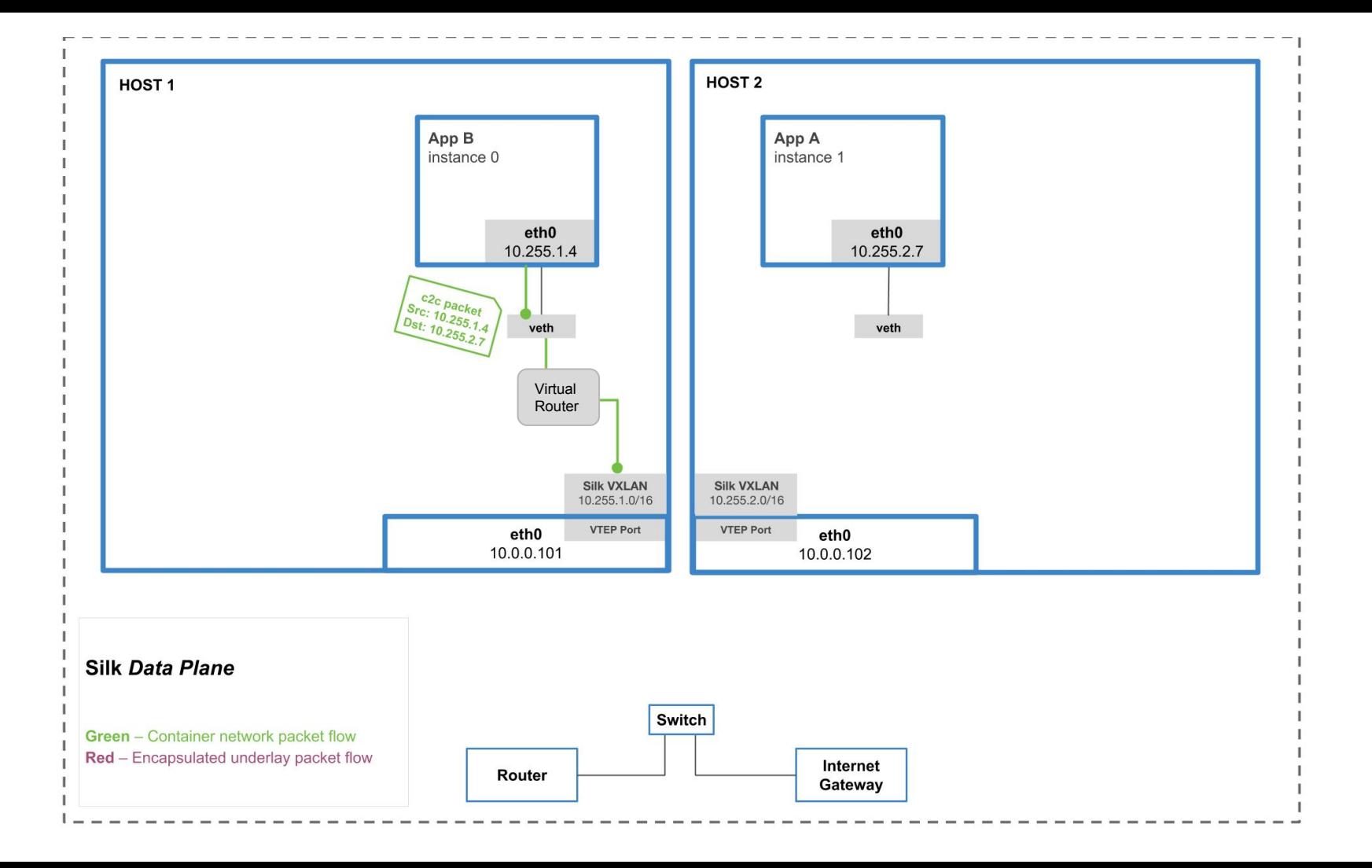

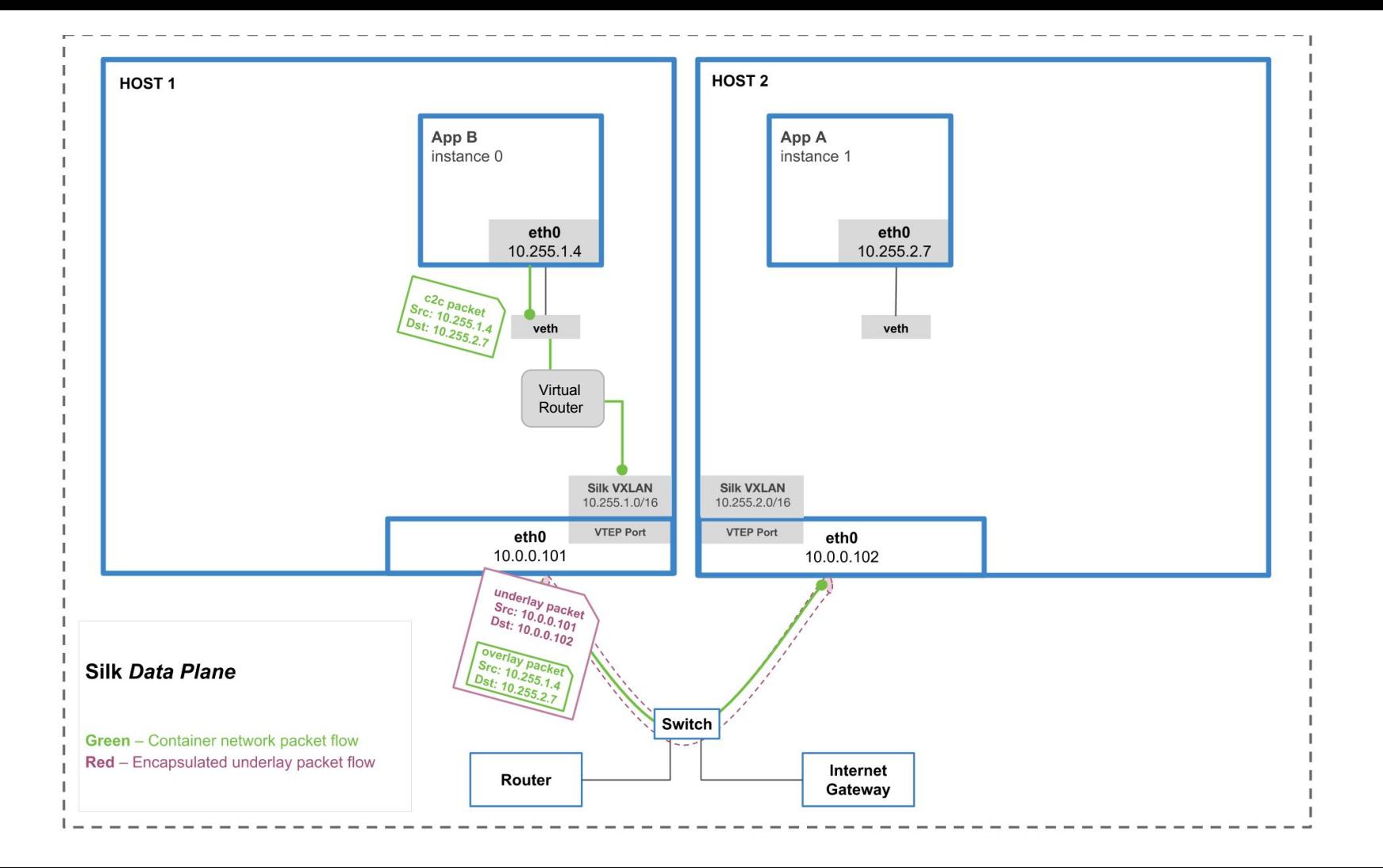

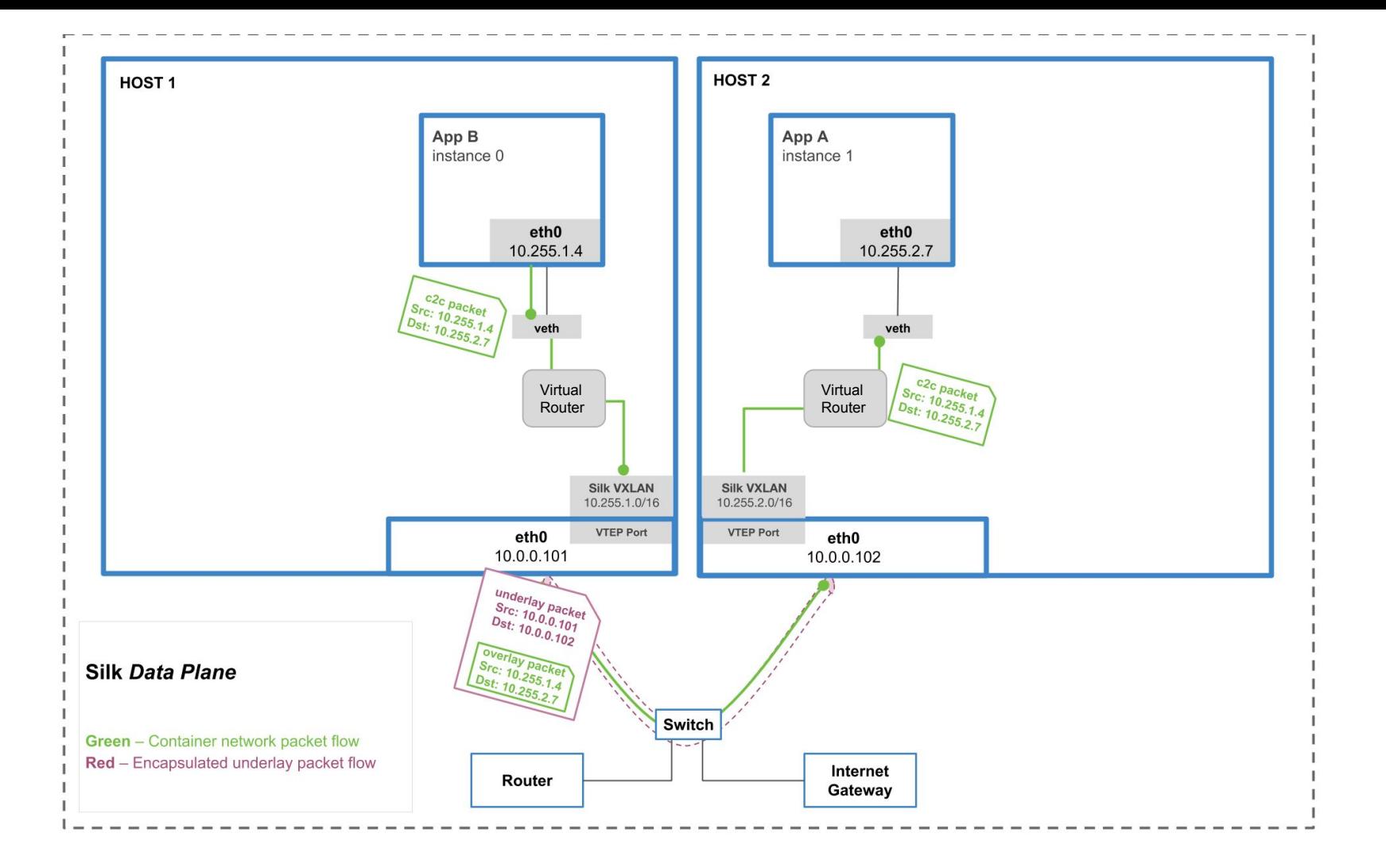

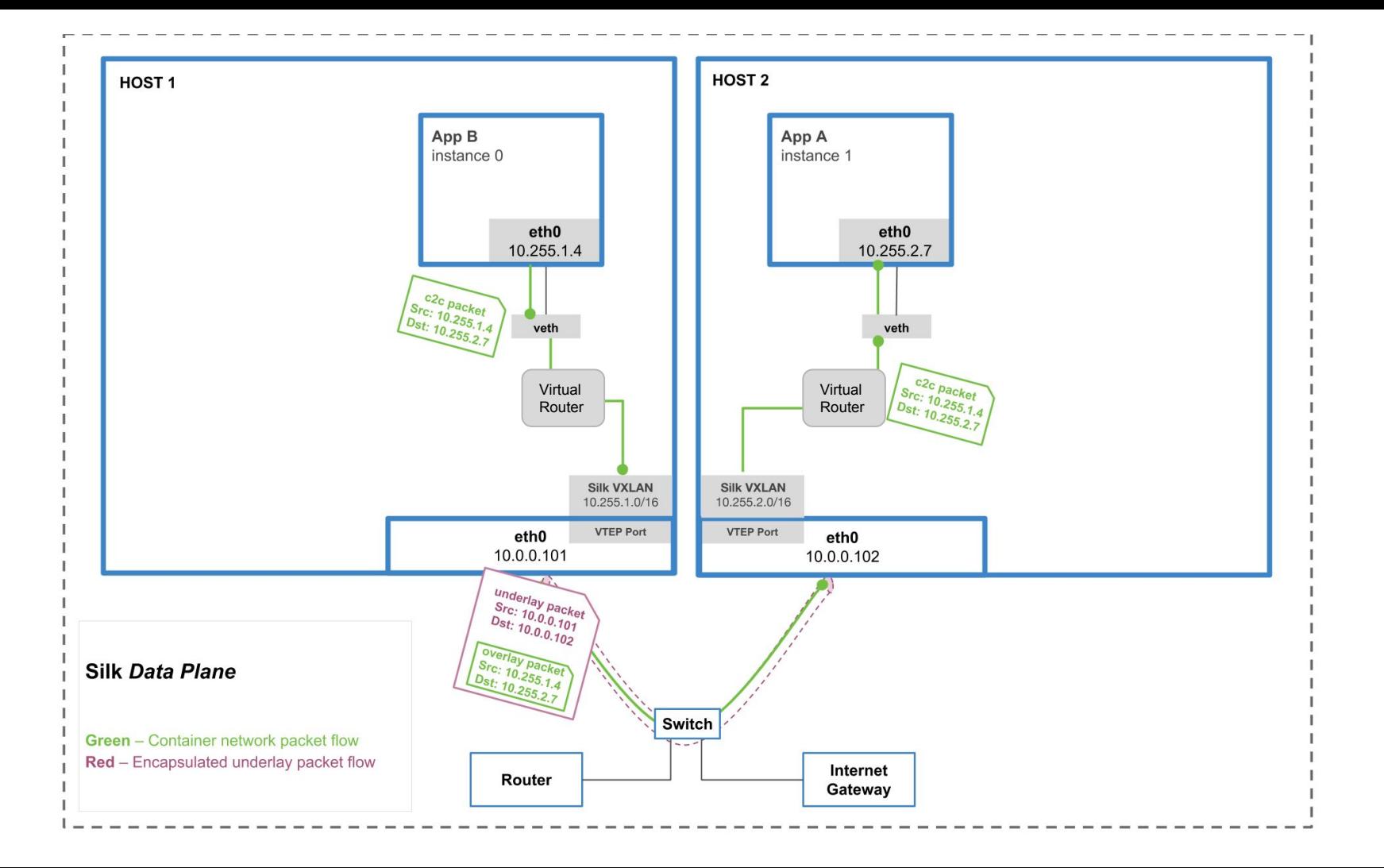

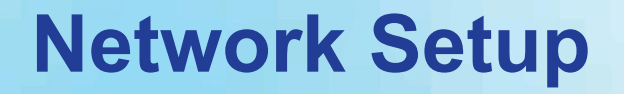

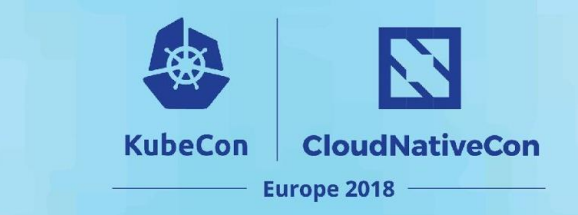

- IAAS agnostic: use VXLAN for encapsulation
- Single, flat L3 network from container perspective

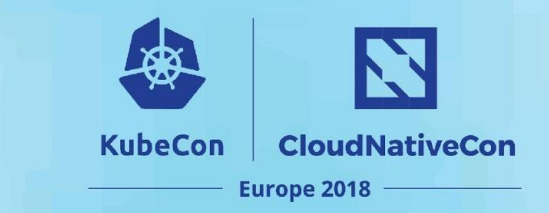

# **Agenda**

- What is CNI
- What is Cloud Foundry
- Cloud Foundry + CNI
- Main Motivations to Build Silk CNI
- Building Silk
- **- What's Next?**
- Key Takeaways

#### **The Future of Silk**

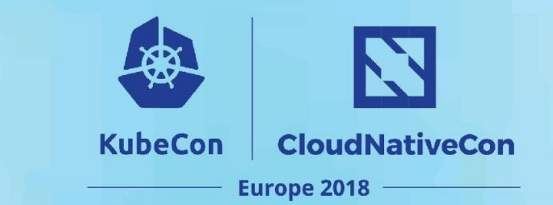

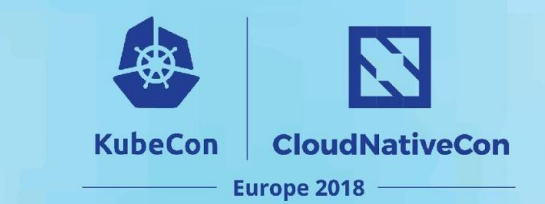

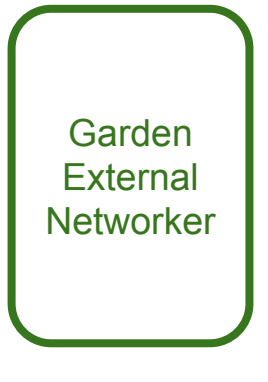

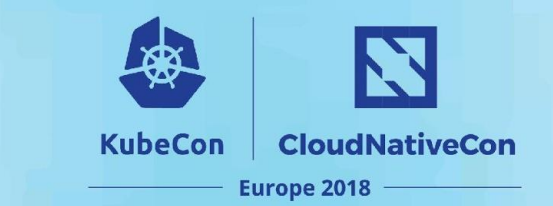

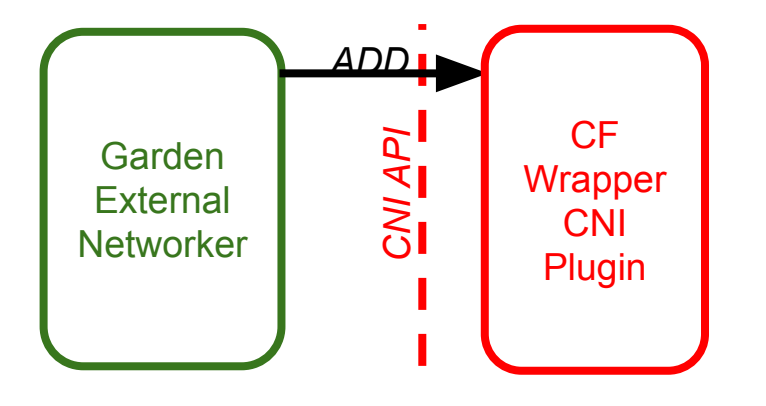

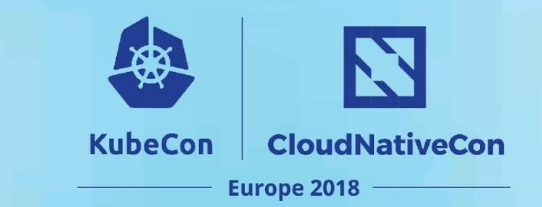

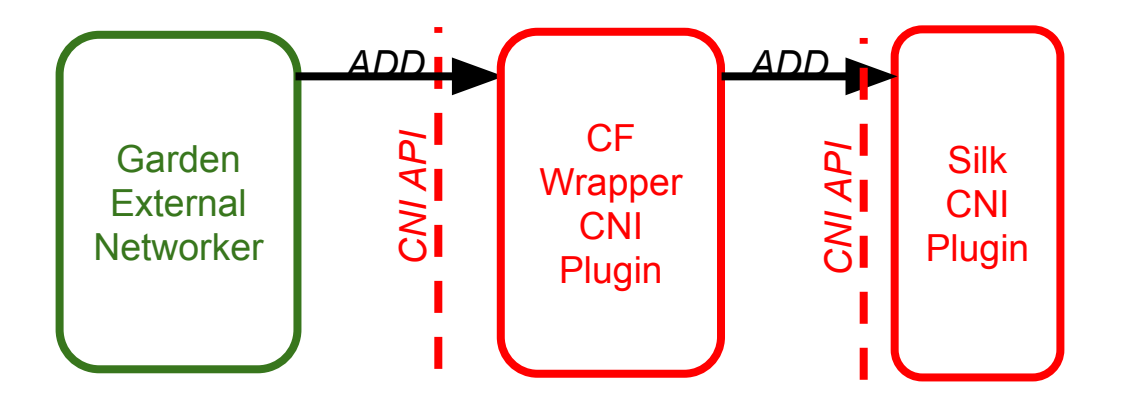

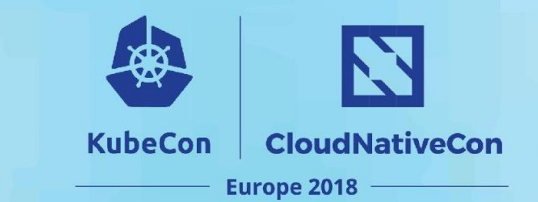

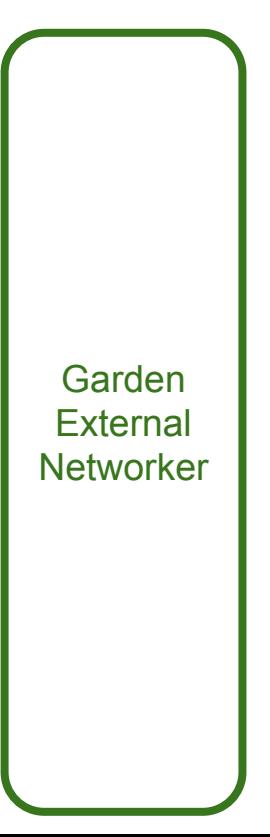

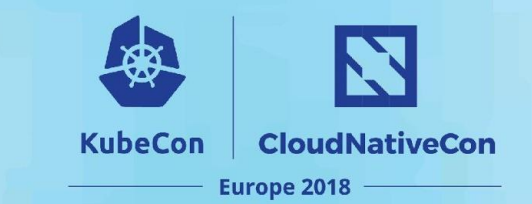

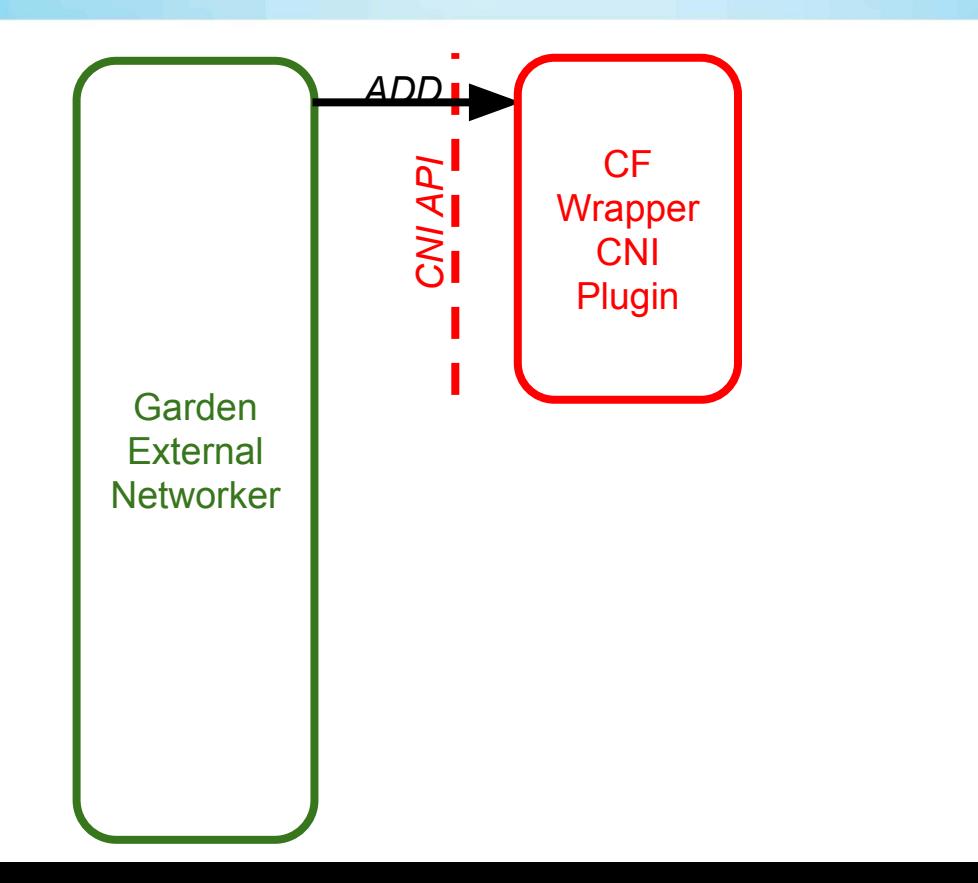

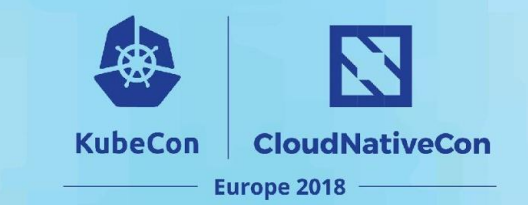

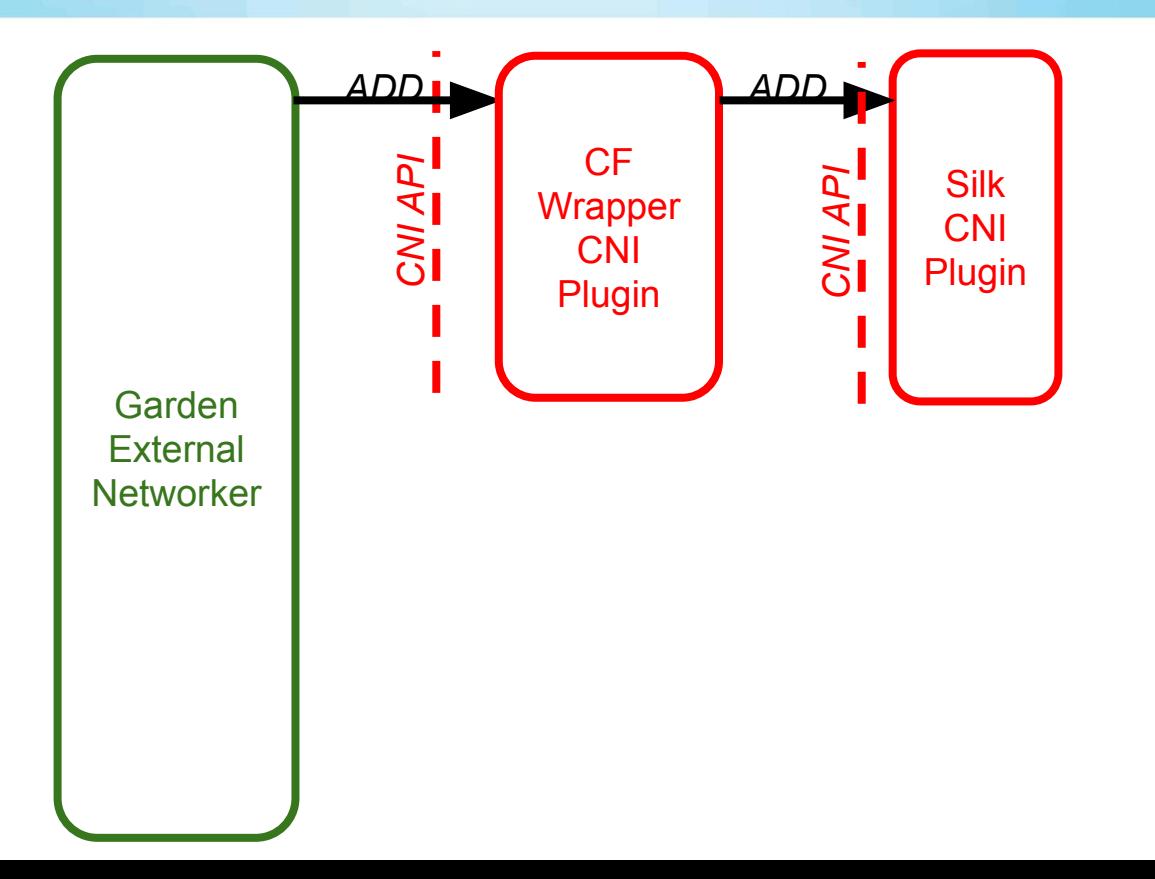

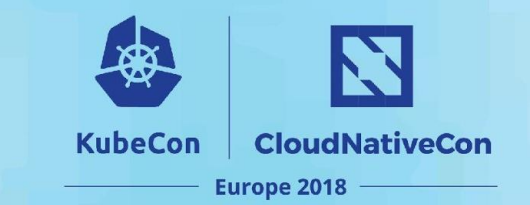

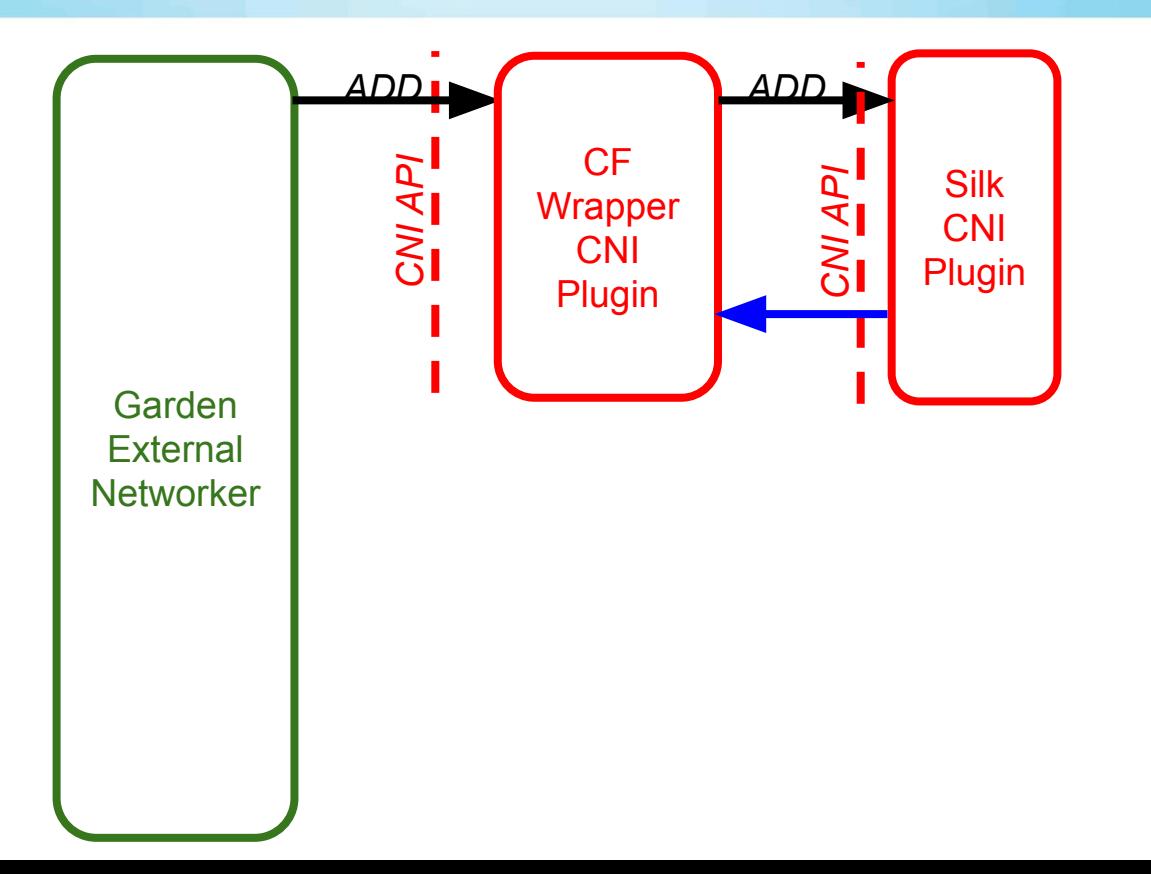

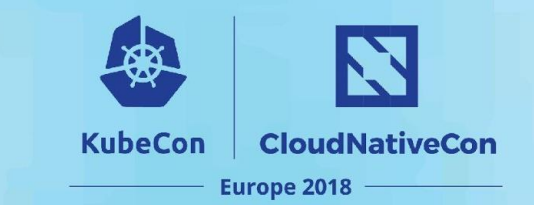

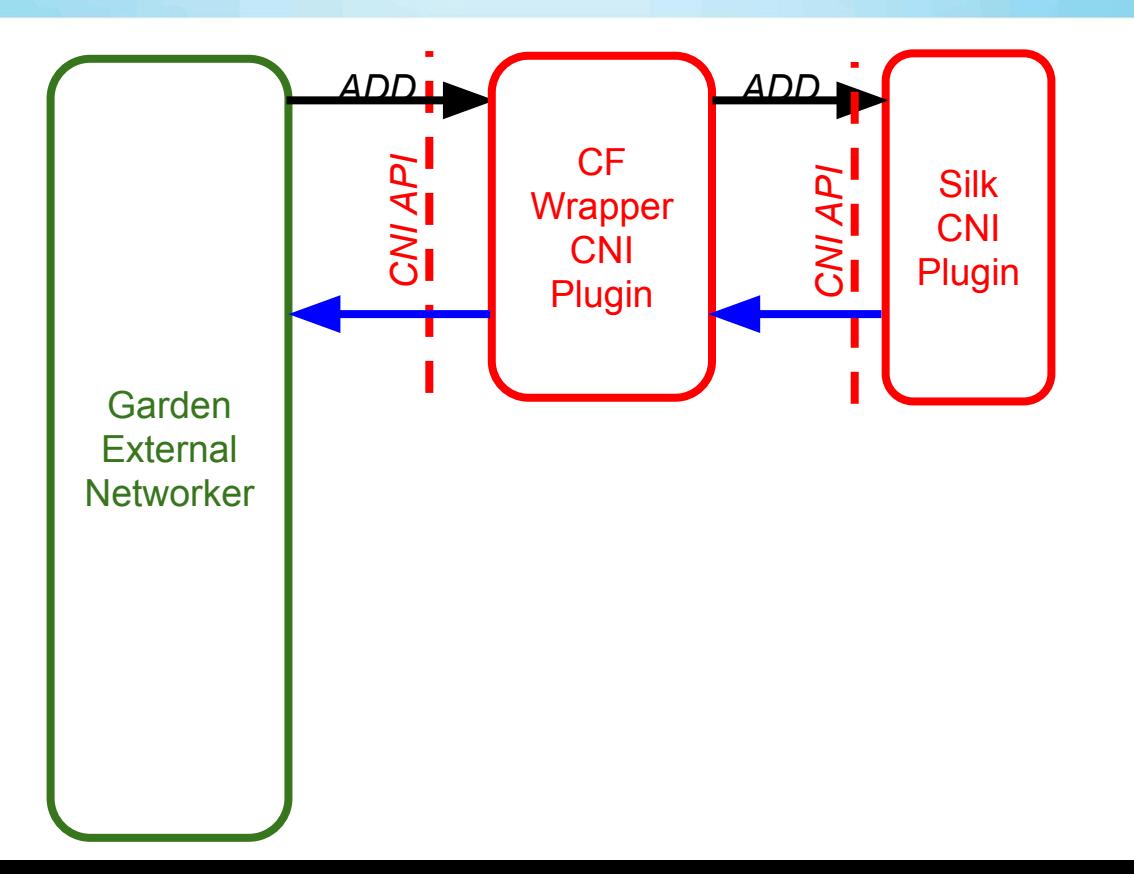

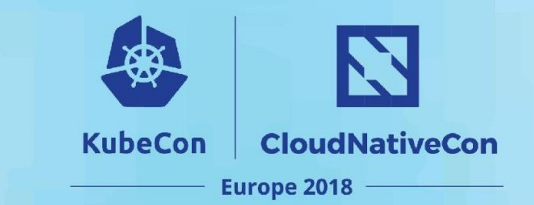

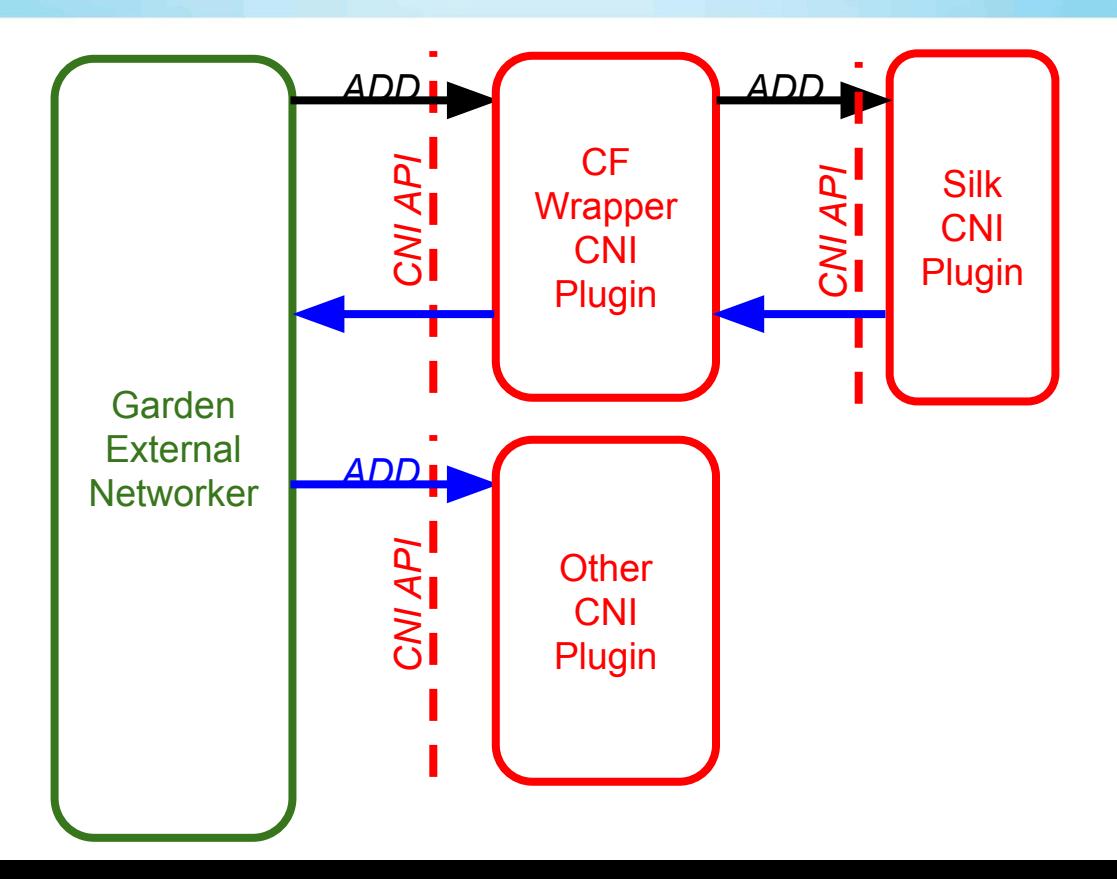
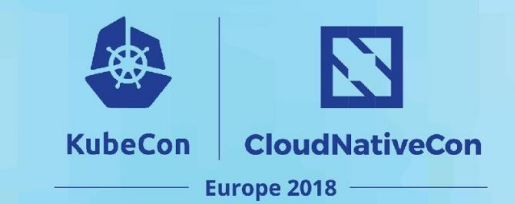

Garden **External Networker** 

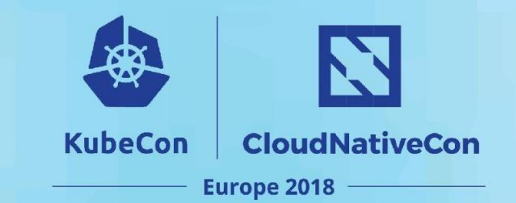

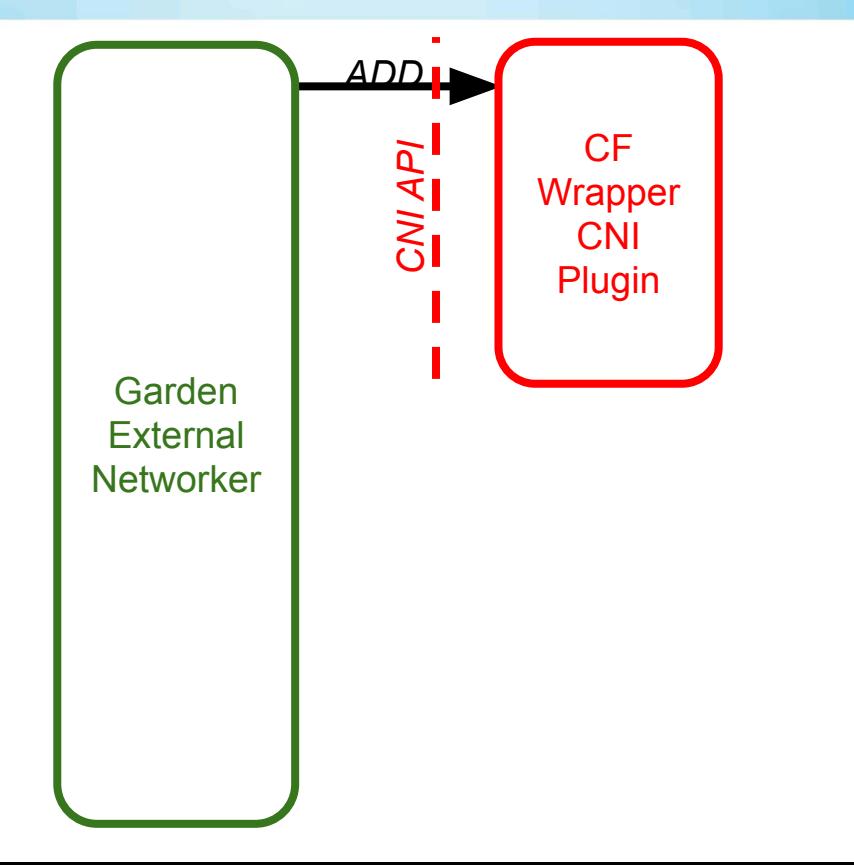

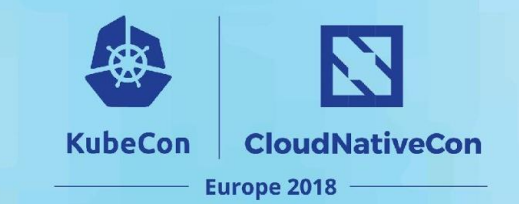

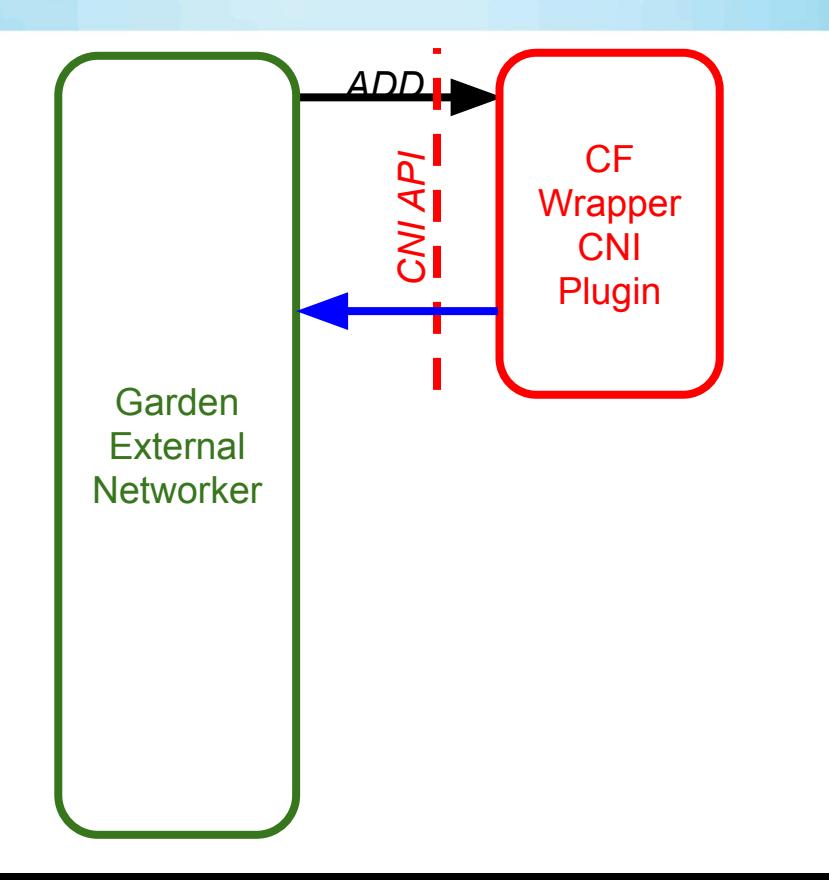

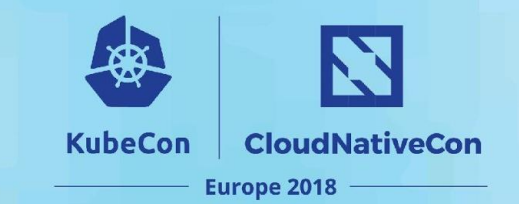

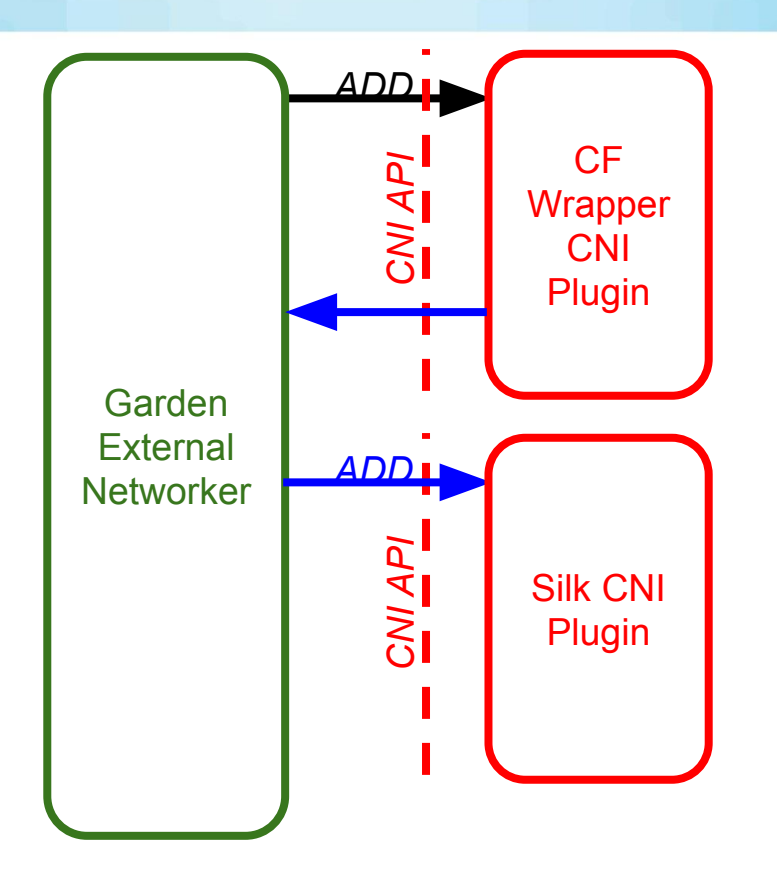

#### **The Future of Silk**

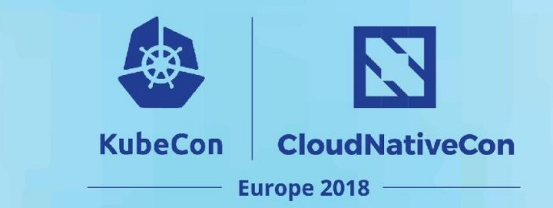

- CNI Chaining
	- [Bandwidth Limiting Plugin](https://github.com/containernetworking/plugins/tree/master/plugins/meta/bandwidth)

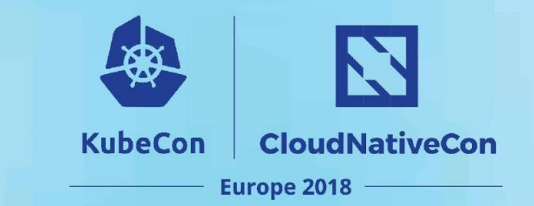

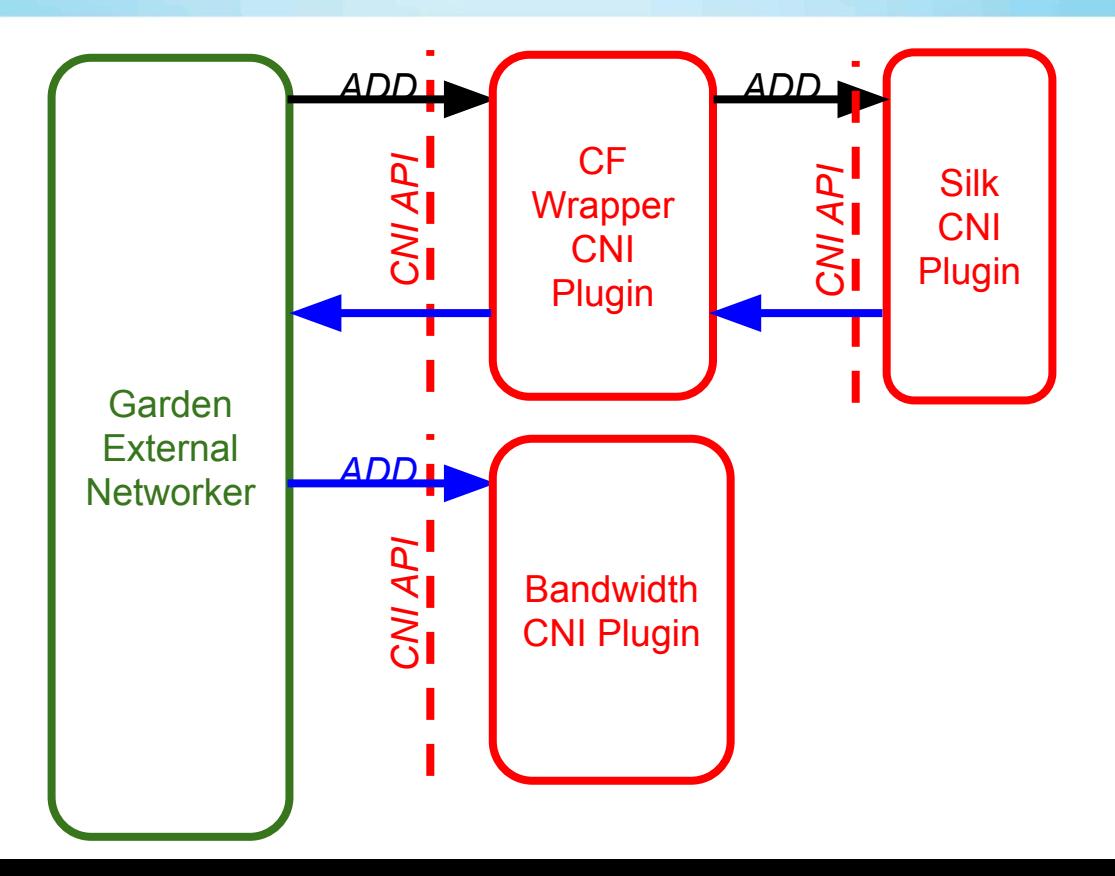

#### **The Future of Silk**

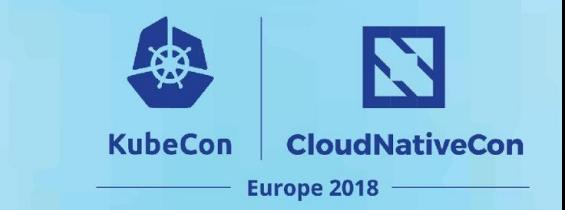

- CNI Chaining
	- **[Bandwidth Limiting Plugin](https://github.com/containernetworking/plugins/tree/master/plugins/meta/bandwidth)**
- Silk used by other container runtimes

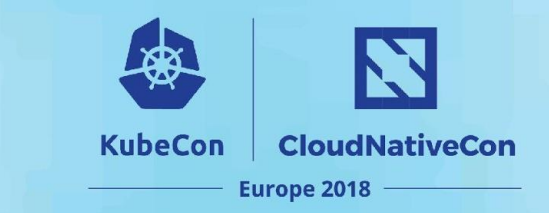

## **Agenda**

- What is CNI
- What is Cloud Foundry
- Cloud Foundry + CNI
- Main Motivations to Build Silk CNI
- Building Silk
- What's Next?
- **- Key Takeaways**

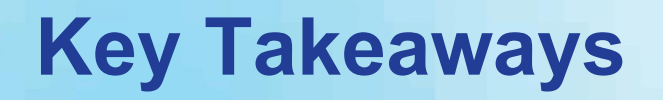

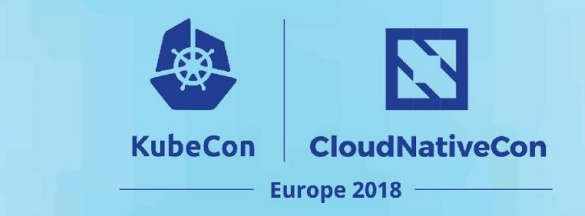

- CNI provides a simple interface for pluggable networking
- Look to **CNI repo** for list of plugins before re-inventing the wheel
- **Silk CNI** is a plug-in built to meet **[availability and reliability](https://docs.google.com/document/d/1jPHyJCgN8whknebc9Hz8McMo9KwxEpv2F4PX6lEDMog/edit#heading=h.we5ivtaryz3z)** [requirements](https://docs.google.com/document/d/1jPHyJCgN8whknebc9Hz8McMo9KwxEpv2F4PX6lEDMog/edit#heading=h.we5ivtaryz3z) in a dynamic environment
- CNI specification v0.3.0 enables new use cases with plugin chaining

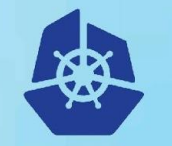

**KubeCon** 

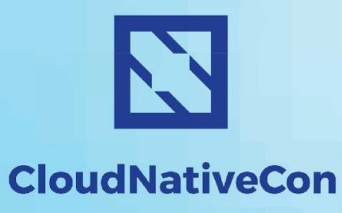

**Europe 2018** 

# **Thank you!**

Angela Chin, achin@pivotal.io Usha Ramachandran, uramachandran@pivotal.io